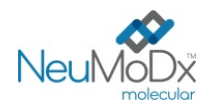

**Rx Only** 

 $\epsilon$ 

#### **200700 NeuMoDx™ HAdV Quant Test Strip REF**

## **PRZESTROGA: Wyłącznie do eksportu poza Stany Zjednoczone**

IVD

 $\mathbf{h}$ 

Do diagnostyki *in vitro* z wykorzystaniem systemów NeuMoDx™ 288 Molecular System i NeuMoDx™ 96 Molecular System

*Przed użyciem produktu należy uważnie przeczytać niniejszą ulotkę dołączoną do opakowania. Należy dokładnie przestrzegać instrukcji podanych w ulotce dołączonej do opakowania.*

*Nie można zagwarantować wiarygodności wyników oznaczenia w przypadku jakichkolwiek odstępstw od instrukcji podanych w ulotce dołączonej do opakowania.* 

*Szczegółowe instrukcje zawiera dokument NeuMoDx™ 288 Molecular System — Podręcznik użytkownika; nr części: 40600108 Szczegółowe instrukcje zawiera dokument NeuMoDx™ 96 Molecular System — Podręcznik użytkownika; nr części: 40600317*

## **PRZEZNACZENIE**

Oznaczenie NeuMoDx™ HAdV Quant Assay to zautomatyzowany test służący do amplifikacji *in vitro* kwasu nukleinowego przeznaczony do identyfikacji i ilościowego oznaczania DNA ludzkiego adenowirusa (adenovirus, AdV) w próbkach wyizolowanych z ludzkiego osocza/ludzkiej surowicy i ludzkiego moczu. W przypadku wykonywania oznaczenia NeuMoDx™ HAdV Quant Assay w systemie NeuMoDx™ 288 Molecular System i NeuMoDx™ 96 Molecular System (system(y) NeuMoDx™ System) izolacja docelowego kwasu nukleinowego (DNA) z próbki oraz łańcuchowa reakcja polimerazy (polymerase chain reaction, PCR) w czasie rzeczywistym ukierunkowana na sekwencje w genomie wirusa AdV zachodzą w sposób zautomatyzowany.

Oznaczenie NeuMoDx™ HAdV Quant Assay jest przeznaczone do stosowania pomocniczo podczas ustalania rozpoznania i monitorowania zakażenia wirusem AdV, w połączeniu z innymi obserwacjami klinicznymi i wynikami laboratoryjnymi.

## **PODSUMOWANIE I OBJAŚNIENIE**

Ludzka krew pełna pobierana do jałowych probówek do pobierania krwi zawierających antykoagulant w postaci EDTA lub do probówek do przygotowywania osocza (plasma preparation tubes, PPT) może być używana do przygotowania osocza. Surowicę należy zbierać do probówek do pobierania surowicy lub probówek do separacji surowicy (serum separation tubes, SST). W celu wykonania testu na próbce moczu należy zebrać mocz do standardowego pojemnika do zbierania moczu, bez środków konserwujących i dodatków. W celu przygotowania próbki do testów, osocze/surowica lub mocz w probówce pierwotnej lub wtórnej zgodnej z systemem NeuMoDx™ System są ładowane do systemu NeuMoDx™ System przy użyciu dedykowanego nośnika probówek. Po wykonaniu tej czynności możliwe jest rozpoczęcie zautomatyzowanego przetwarzania próbek.

W przypadku próbek osocza/surowicy porcja próbki o objętości 550 μl jest mieszana z buforem NeuMoDx™ Lysis Buffer 1 znajdującym się w aparacie lub, alternatywnie, porcja próbki osocza/surowicy o objętości 100 μl jest mieszana z buforem NeuMoDx™ Lysis Buffer 5. W przypadku próbek moczu porcja próbki o objętości 550 μl jest mieszana z buforem NeuMoDx™ Lysis Buffer 2 znajdującym się w aparacie.

System NeuMoDx<sup>™</sup> System automatycznie wykonuje wszystkie kroki wymagane do izolacji docelowego kwasu nukleinowego, przygotowania wyizolowanego DNA do amplifikacji w reakcji PCR w czasie rzeczywistym oraz amplifikacji i detekcji produktów amplifikacji, jeśli są one obecne. Oznaczenie NeuMoDX™ HAdV Quant Assay zawiera kontrolę przetwarzania próbki (Sample Process Control, SPC1) w postaci DNA, ułatwiającą monitorowanie obecności potencjalnych inhibitorów oraz wykrycie nieprawidłowości w działaniu systemu NeuMoDx™ System lub odczynników, które mogą wystąpić podczas procesu izolacji i amplifikacji.

Adenowirusy (adenovirus, AdV) to bezotoczkowe wirusy o podwójnej nici DNA, należące do rodzaju Mastadenovirus z rodziny *Adenoviridae*, które są powiązane z wieloma klinicznymi zespołami chorobowymi występującymi u ludzi. Poznane typy i genotypy ludzkiego adenowirusa (human adenovirus, HAdV) zostały sklasyfikowane jako siedem gatunków (A–G)<sup>1</sup>. Gatunki wirusa HAdV charakteryzują się dość zróżnicowanym tropizmem ze względu na ich heterogeniczność genetyczną, dlatego mogą zakażać różne narządy i tkanki. Wirusy AdV mogą wywoływać epidemie chorób układu oddechowego przebiegających z gorączką, gorączki gardłowo-spojówkowej, zapalenia rogówki i spojówek, nieżytu żołądkowo-jelitowego oraz chorób biegunkowych<sup>1</sup>. Do zakażenia może dojść poprzez kontakt zosobami zakażonymi (wdychanie kropli rozproszonych w postaci aerozolu, przedostanie się patogenu do spojówki, przedostanie się kału do jamy ustnej), kontakt ze źródłami zewnętrznymi (np. poduszkami, pościelą, szafkami i bronią) lub poprzez reaktywację. Okres inkubacji trwa od 2 do 14 dni. Wirus AdV może przez lata utrzymywać się w formie utajonej w tkance limfoidalnej, tkance miąższowej nerek lub innych tkankach. Do reaktywacji wirusa może dojść wśród pacjentów o poważnie obniżonej odporności<sup>1</sup>.

Znaczenie odpowiedniego monitorowania diagnostycznego wirusa HAdV jest istotne ze względu na wysoką zachorowalność i śmiertelność wśród pacjentów o obniżonej odporności, u których rozwinęło się zakażenie inwazyjne, zarówno pediatrycznych jak i dorosłych<sup>2</sup>. Ilościowe pomiary wiremii mogą przyczynić się do rozpoznawania zakażeń i być używane jako surogaty, korelujące z kliniczną odpowiedzią na zastosowane leczenie. Reakcja PCR może być wykorzystywana jako skuteczna metoda testów przesiewowych przeznaczona do identyfikacji pacjentów bezobjawowych, u których istnieje ryzyko występowania postępującej choroby wywołanej przez adenowirusy<sup>2</sup>.

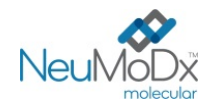

## **ZASADY PROCEDURY**

Do wykonania oznaczenia NeuMoDx<sup>™</sup> HAdV Quant Assay w systemie NeuMoDx™ System potrzebne są paski testowe NeuMoDx™ HAdV Quant Test Strip, zestaw NeuMoDx™ HAdV Calibrator Kit, zestaw NeuMoDx™ HAdV External Control Kit, bufor NeuMoDx™ Lysis Buffer 1, bufor NeuMoDx™ Lysis Buffer 2, bufor NeuMoDx™ Lysis Buffer 5 oraz odczynniki NeuMoDx™ przeznaczone do ogólnego użytku. Odczynniki należy przechowywać w temperaturze od +15 do +30°C.

Oznaczenie NeuMoDxTM HAdV Quant Assay łączy zautomatyzowaną izolację, amplifikację i detekcję DNA poprzez reakcję PCR w czasie rzeczywistym. Próbki osocza/surowicy lub moczu w probówkach pierwotnych lub wtórnych zgodnych z systemem NeuMoDx™ System są umieszczane w nośniku probówek, który następnie jest ładowany do systemu NeuMoDx™ System w celu rozpoczęcia przetwarzania. Operator nie musi wykonywać żadnych dalszych działań.

W celu przeprowadzenia lizy komórek, izolacji DNA oraz usunięcia inhibitorów w zautomatyzowany sposób w systemach NeuMoDx™ System stosowane są wysoka temperatura, enzym lityczny i odczynniki do izolacji. Uwolnione kwasy nukleinowe są wychwytywane przez cząstki paramagnetyczne. Cząstki te, wraz ze związanymi kwasami nukleinowymi, są następnie ładowane do kasety NeuMoDx™ Cartridge, w której niezwiązane składniki niebędące DNA są wymywane przy użyciu odczynnika NeuMoDx™ Wash Reagent. Związane DNA jest eluowane przy użyciu odczynnika NeuMoDx™ Release Reagent. System NeuMoDxTM System wykorzystuje eluowane DNA do uwodnienia liofilizowanych odczynników do amplifikacji Sentinel CH., będących produktem zastrzeżonym (technologia STAT-NAT®), które zawierają wszystkie składniki wymagane do amplifikacji swoistych dla wirusa AdV i kontroli SPC1 sekwencji docelowych w reakcji PCR. Po rekonstytucji liofilizowanych odczynników do reakcji PCR system NeuMoDx™ System dozuje przygotowaną mieszaninę gotową do użycia w reakcji PCR do kasety NeuMoDx™ Cartridge. W komorze do reakcji PCR w kasecie NeuMoDx<sup>™</sup> Cartridge zachodzi amplifikacja i detekcja sekwencji docelowych DNA patogenu (jeśli są obecne) i DNA kontroli. Kasetę NeuMoDxTM Cartridge zaprojektowano w taki sposób, aby po reakcji PCR w czasie rzeczywistym przechowywane w niej były amplikony, co w zasadzie eliminuje ryzyko zanieczyszczenia po amplifikacji.

Detekcja zamplifikowanych sekwencji docelowych przebiega w czasie rzeczywistym przy użyciu sond hydrolitycznych (nazywanych zbiorczo odczynnikami TaqMan®), cząsteczek oligonukleotydowych sond fluorogenicznych swoistych względem amplikonów odpowiednich sekwencji docelowych. Sondy TaqMan składają się z fluoroforu kowalencyjnie związanego z końcem 5' oligonukleotydowej sondy oraz wygaszacza związanego z końcem 3'. Jeśli sonda jest nienaruszona, bliskość fluoroforu i wygaszacza powoduje wygaszenie emitowanej przez fluorofor fluorescencji przez wygaszacz poprzez försterowskie rezonansowe przeniesienie energii (Förster Resonance Energy Transfer, FRET). Sondy TaqMan hybrydyzują do regionu DNA amplifikowanego przez swoisty zestaw starterów. Podczas gdy polimeraza DNA Taq wydłuża starter i syntezuje nić potomną, aktywność egzonukleazy 5'–3' polimerazy DNA Taq powoduje rozkład sondy zhybrydyzowanej z matrycą. Rozkład sondy prowadzi do uwolnienia fluoroforu i oddalenia go od wygaszacza, znosząc tym samym efekt wygaszania spowodowany przez FRET i umożliwiając detekcję fluorescencji fluoroforu. Siła sygnału fluorescencyjnego wykrywana w termocyklerze systemu NeuMoDx™ System podczas ilościowej reakcji PCR jest wprost proporcjonalna do ilości uwolnionego fluoroforu i można ją skorelować z ilością obecnej docelowej sekwencji DNA<sup>3</sup>.

Sondy TaqMan® wyznakowane fluoroforami na końcu 5' i wygaszaczami na końcu 3' służą do detekcji DNA wirusa AdV oraz DNA kontroli SPC1. Oprogramowanie systemu NeuMoDxTM System monitoruje sygnał fluorescencyjny emitowany przez sondy TaqMan pod koniec każdego cyklu amplifikacji. Po ukończeniu amplifikacji oprogramowanie systemu NeuMoDx™ System analizuje dane i zgłasza wynik końcowy (POSITIVE (Pozytywny)/NEGATIVE (Negatywny)/INDETERMINATE (Nieokreślony)/UNRESOLVED (Nierozstrzygnięty)/NO RESULT (Brak wyniku)). Jeśli otrzymano wynik pozytywny, a obliczone stężenie mieści się w granicach oznaczalności, oprogramowanie systemu NeuMoDx™ System podaje również wartość ilościową powiązaną z próbką.

## **ODCZYNNIKI/MATERIAŁY EKSPLOATACYJNE**

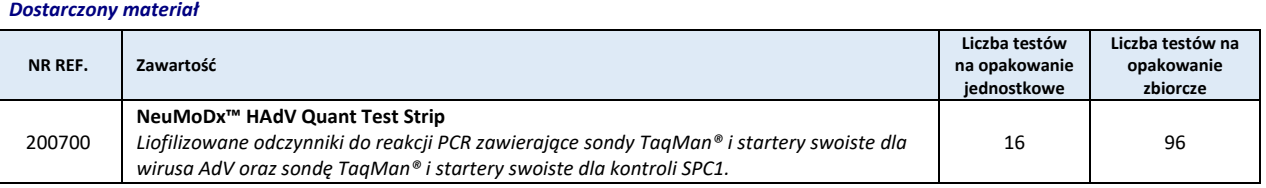

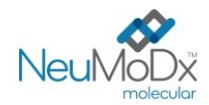

#### *Odczynniki i materiały eksploatacyjne wymagane, ale niedostarczone (oferowane oddzielnie przez firmę NeuMoDx)*

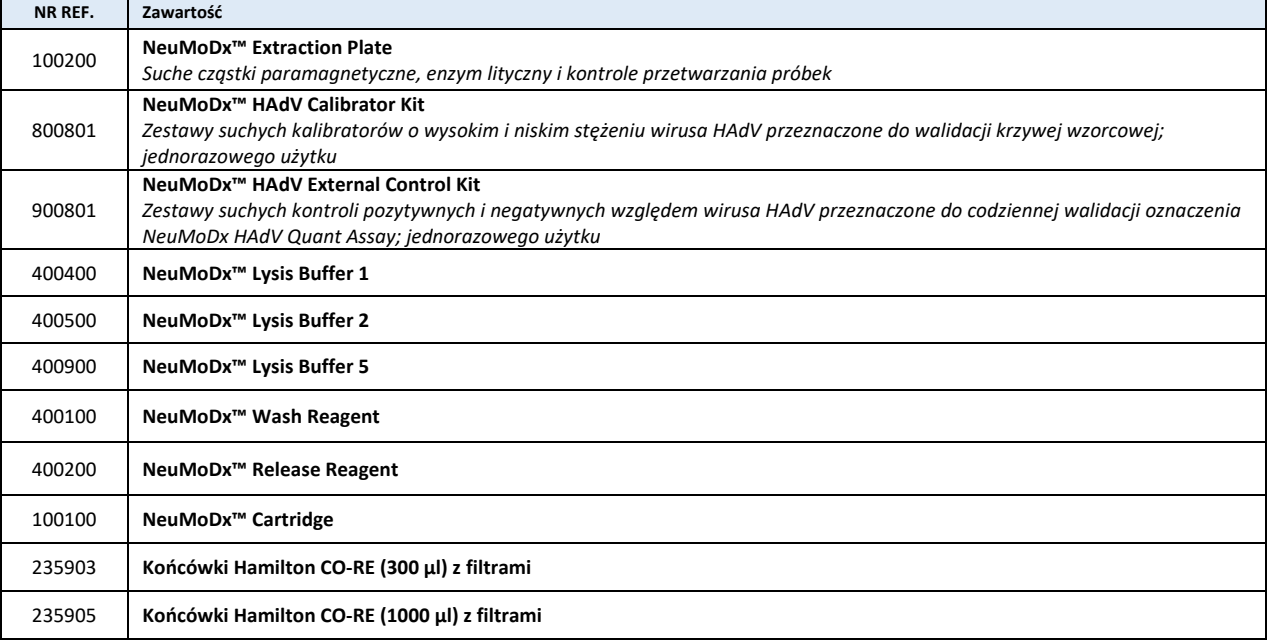

#### *Wymagany sprzęt*

**System NeuMoDx™ 288 Molecular System** [NR REF. 500100] lub system **NeuMoDx™ 96 Molecular System** [NR REF. 500200]

### **OSTRZEŻENIA I ŚRODKI OSTROŻNOŚCI**

- Pasek testowy NeuMoDx<sup>™</sup> HAdV Quant Test Strip jest przeznaczony wyłącznie do diagnostyki in vitro z systemami NeuMoDx<sup>™</sup> System.
- Przed wykonaniem testu przeczytać wszystkie instrukcje podane w ulotce dołączonej do zestawu.
- Nie używać odczynników ani materiałów eksploatacyjnych po upływie wskazanej daty ważności.
- Nie używać żadnych odczynników, jeśli plomba zabezpieczająca jest naruszona lub dostarczone opakowanie jest uszkodzone.
- Nie używać materiałów eksploatacyjnych ani odczynników, jeśli dostarczona torebka ochronna jest otwarta lub uszkodzona.
- Nie mieszać z odczynnikami do amplifikacji z innych zestawów dostępnych na rynku.
- Przechowywać wszystkie paski testowe NeuMoDx™ HAdV Quant Test Strip w kopertach aluminiowych i chronić je przed światłem i wilgocią.
- Przed wygenerowaniem wyników testów dla próbek klinicznych musi być wykonana ważna kalibracja testu (należy ją przeprowadzić poprzez przetworzenie kalibratorów o wysokim i niskim stężeniu z zestawu NeuMoDx™ HAdV Calibrator Kit, NR REF. 800801).
- Zestaw NeuMoDxTM HAdV External Control Kit (NR REF. 900801) należy przetwarzać co 24 godziny podczas wykonywania testów przy użyciu oznaczenia NeuMoDx<sup>™</sup> HAdV Quant Assay.
- Minimalna objętość próbki zależy od rozmiaru probówki, nośnika probówek oraz stosowanej procedury odpowiedniej dla danej objętości próbki w ml, co zdefiniowano poniżej. Objętość mniejsza niż określona objętość minimalna może doprowadzić do wygenerowania błędu "Quantity Not Sufficient" (Niewystarczająca objętość).
- Wykonanie oznaczenia pod kątem wirusa AdV przy użyciu paska testowego NeuMoDxTM HAdV Quant Test Strip na próbkach przechowywanych w nieodpowiedniej temperaturze lub po upłynięciu określonego okresu przechowywania może doprowadzić do otrzymania nieważnych lub błędnych wyników.
- Należy unikać skażenia/zanieczyszczenia odczynników i materiałów eksploatacyjnych drobnoustrojami i deoksyrybonukleazą (DNaza). W przypadku używania probówek wtórnych zalecane jest stosowanie jałowych, jednorazowych pipet transferowych wolnych od DNaz. Dla każdej próbki należy używać nowej pipety.
- Aby uniknąć zanieczyszczenia, po amplifikacji nie należy przenosić ani rozkładać na części kaset NeuMoDxTM Cartridge. Pod żadnym pozorem nie należy wyjmować kaset NeuMoDx™ Cartridge z pojemnika na odpady stwarzające zagrożenie biologiczne (NeuMoDx™ 288 Molecular System) ani z kosza na odpady stwarzające zagrożenie biologiczne (NeuMoDx™ 96 Molecular System). Konstrukcja kasety NeuMoDxTM Cartridge minimalizuje ryzyko zanieczyszczenia.
- Jeśli w laboratorium wykonywane są również testy PCR w otwartych probówkach, należy zachować ostrożność, aby nie dopuścić do zanieczyszczenia paska testowego NeuMoDx™ HAdV Quant Test Strip, dodatkowych materiałów eksploatacyjnych i odczynników wymaganych do przeprowadzenia testu, środków ochrony osobistej, takich jak rękawiczki i fartuchy laboratoryjne, oraz systemu NeuMoDx<sup>™</sup> System.

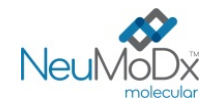

- Podczas pracy z odczynnikami i materiałami eksploatacyjnymi NeuMoDx™ należy nosić czyste, bezpudrowe rękawiczki nitrylowe. Należy unikać dotykania górnej powierzchni kasety NeuMoDx™ Cartridge, powierzchni paska testowego NeuMoDx™ HAdV Quant Test Strip i płytki NeuMoDx<sup>™</sup> Extraction Plate pokrytych folią uszczelniającą oraz górnej powierzchni pojemników z buforami NeuMoDx<sup>™</sup> Lysis Buffer 1, 2 i 5; podczas pracy należy dotykać wyłącznie bocznych powierzchni materiałów eksploatacyjnych oraz pojemników z odczynnikami.
- Dla każdego odczynnika (w stosownych przypadkach) dostępne są odpowiednie Karty charakterystyki (Safety Data Sheet, SDS) pod adresem [www.neumodx.com/client-resources.](https://www.neumodx.com/client-resources)
- Po wykonaniu testu dokładnie umyć rece.
- Nie pipetować ustami. Nie palić i nie spożywać pokarmów ani płynów w miejscach przeznaczonych do pracy z próbkami lub odczynnikami.
- Z próbkami należy zawsze postępować w taki sposób, jak z materiałami potencjalnie zakaźnymi, zgodnie z procedurami bezpieczeństwa laboratoryjnego, które opisano w publikacjach takich jak dokument Standard on Bloodborne Pathogens (Normy dotyczące pracy z patogenami krwiopochodnymi)<sup>4</sup> opracowany przez organizację OSHA i dokumenty Biosafety Level (Poziom bezpieczeństwa biologicznego)  $2-5$  oraz z innymi stosownymi praktykami zapewniającymi bezpieczeństwo biologiczne<sup>6,7</sup>.
- Usuwać niezużyte odczynniki i odpady zgodnie z przepisami federalnymi i stanowymi lub krajowymi, wojewódzkimi i lokalnymi.
- Wyniki uzyskane za pomocą oznaczenia NeuMoDx™ HAdV Quant Assay należy interpretować wraz z innymi obserwacjami klinicznymi lub laboratorvinymi.
- Podobnie jak w przypadku innych testów, uzyskanie wyniku negatywnego nie wyklucza zakażenia wirusem AdV.
- Pionowy pasek na marginesie wskazuje zmiany wprowadzone względem poprzedniej wersji instrukcji użycia.
- Nie używać ponownie.

## **PRZECHOWYWANIE, STABILNOŚĆ I SPOSÓB POSTĘPOWANIA Z PRODUKTEM**

- Paski testowe NeuMoDx™ HAdV Quant Test Strip przechowywane w oryginalnym opakowaniu w temperaturze od 15 do 30°C zachowują stabilność do daty ważności podanej na etykiecie produktu.
- Pasek testowy NeuMoDxTM HAdV Quant Test Strip załadowany do systemu NeuMoDxTM System zachowuje stabilność przez 28 dni; po upłynięciu 28 dni oprogramowanie systemu NeuMoDx™ System wyświetli monit o wyjęcie pasków testowych z systemu NeuMoDx™ System; konieczne będzie wtedy otwarcie nowych pasków testowych NeuMoDx™ HAdV Quant Test Strip (wyjęcie pasków z saszetki) i załadowanie ich do systemu NeuMoDx System. Przed załadowaniem do systemu NeuMoDx System nie należy zdejmować folii aluminiowej z paska.
- Odczynniki NeuMoDxTM Calibrators oraz NeuMoDxTM Controls to materiały niezakaźne; zużyte materiały należy jednak wyrzucać jako laboratoryjne odpady stwarzające zagrożenie biologiczne, gdyż po przetworzeniu tych materiałów w systemie zawierają one materiał badany pod kątem docelowego patogenu, który może doprowadzić do zanieczyszczenia, jeśli nie zostanie wyrzucony w odpowiedni sposób.

#### **POBIERANIE, TRANSPORT I PRZECHOWYWANIE PRÓBEK**

- 1. Z próbkami należy postępować tak, jak z materiałami potencjalnie zakaźnymi.
- 2. Nie zamrażać krwi pełnej ani próbek osocza/surowicy przechowywanych w probówkach pierwotnych.
- 3. W celu przygotowania próbek osocza krew pełną należy zebrać do jałowych probówek zawierających antykoagulant w postaci EDTA. Próbki surowicy należy przygotowywać w probówkach do separacji surowicy. Próbki moczu należy zbierać do jałowych probówek lub pojemników. Należy przestrzegać instrukcji podanych przez producenta probówki do pobierania próbki.
- 4. Krew pełną pobraną do wymienionych powyżej produktów można przechowywać i/lub transportować przez maksymalnie 24 godziny w temperaturze od 2°C do 8°C przed przygotowaniem osocza/surowicy. Próbki należy przygotowywać zgodnie z instrukcjami producenta.
- 5. Należy ograniczyć czas przechowywania świeżego, nieprzetworzonego moczu w temperaturze otoczenia, gdyż niskie pH i wysoka zawartość mocznika powodują gwałtowną denaturację DNA, zwłaszcza w temperaturze 25°C lub wyższej.
- 6. Przygotowane próbki osocza/surowicy można przechowywać w systemie NeuMoDx™ System przez maksymalnie 24 godziny przed ich przetworzeniem; przygotowane próbki moczu można przechowywać w systemie NeuMoDx™ System przez maksymalnie 16 godzin przed ich przetworzeniem. Jeśli konieczne jest przechowywanie próbek przez dłuższy czas, zalecane jest rozdzielenie próbek na porcje wtórne i przeniesienie ich do chłodziarki lub zamrażarki.
- 7. Przygotowane próbki osocza/surowicy i moczu należy przechowywać przez maksymalnie 8 dni w temperaturze od 2 do 8°C lub przez maksymalnie 24 godziny (osocze/surowica) lub 16 godzin (mocz) w temperaturze pokojowej przed wykonaniem testu.
- 8. Przygotowane próbki mogą być przechowywane w temperaturze < -20°C przez maksymalnie 8 tygodni (próbki osocza) i przez maksymalnie 2 tygodnie (próbki surowicy) przed przetworzeniem; próbek osocza i surowicy nie należy poddawać więcej niż 2 cyklom zamrażania i rozmrażania przed użyciem:
	- a. Jeśli próbki są zamrożone, pozostawić je do całkowitego rozmrożenia w temperaturze pokojowej (15–30°C); wytrząsać, aby otrzymać jednorodną próbkę.
	- b. Po rozmrożeniu próbek testy należy wykonać w ciągu 24 godzin.
	- c. Zamrażanie osocza/surowicy w pierwotnych probówkach do pobierania próbek nie jest zalecane.
- 9. Przetworzone próbki moczu można przechowywać w temperaturze od 2 do 8°C.

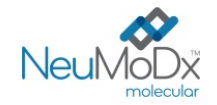

- 10. Jeśli próbki są przesyłane, należy je zapakować i oznaczyć zgodnie z obowiązującymi przepisami krajowymi i/lub międzynarodowymi.
- 11. Wyraźnie oznaczyć próbki i wskazać, że są one przeznaczone do testów pod kątem wirusa AdV.
- 12. Przejść do części *Przygotowanie do wykonania testu*.

Schemat procesu wykonywania oznaczenia NeuMoDxTM HAdV Quant Assay przedstawiono na *[Ryc. 1](#page-4-0)*.

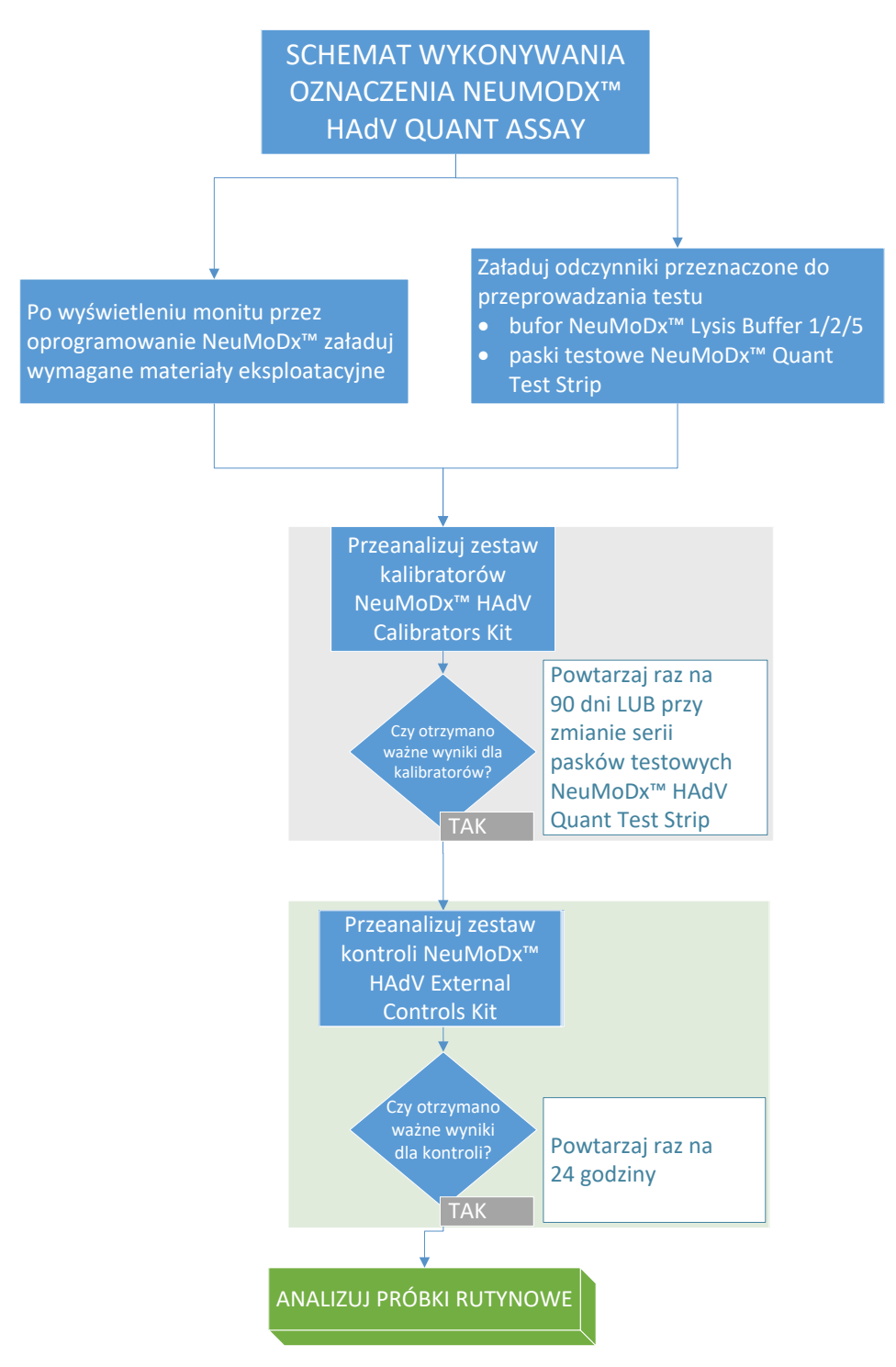

<span id="page-4-0"></span>**Ryc. 1:** Schemat wykonywania oznaczenia NeuMoDx HAdV Quant Assay

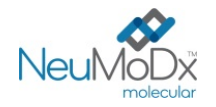

## **INSTRUKCJA UŻYCIA**

#### **Przygotowanie do wykonania testu**

*W przypadku próbek osocza/surowicy oznaczenie NeuMoDxTM HAdV Quant Assay może być wykonywane bezpośrednio na próbkach w pierwotnych probówkach do pobierania krwi lub na porcjach próbek w probówkach wtórnych. Próbki można przetwarzać, korzystając z jednej z dwóch procedur przetwarzania różniących się objętościami próbki — procedura dla próbek o objętości 550 µl i procedura dla próbek o objętości 100 µl. Próbki moczu można przetwarzać wyłącznie przy użyciu procedury dla próbek o objętości 550 µl.*

- 1. Nakleić etykietę z kodem kreskowym próbki na probówkę zgodną z systemem NeuMoDxTM System. Pierwotną probówkę do pobierania krwi można oznaczyć i umieścić bezpośrednio w nośniku na 32 probówki, po odwirowaniu zgodnie z instrukcjami producenta.
- 2. W przypadku testowania próbki osocza/surowicy w pierwotnej probówce przed załadowaniem probówki do systemu NeuMoDx System należy włożyć probówkę oznaczoną kodem kreskowym do nośnika probówek i upewnić się, że zdjęto zatyczkę probówki. Poniżej określono minimalne objętości próbek nad warstwą żelu/kożuszkiem leukocytarno-płytkowym, które zostaną uzyskane, jeśli próbki będą pobierane i analizowane zgodnie z instrukcjami producenta probówki. Nie można zagwarantować skuteczności w przypadku próbek zbieranych w nieodpowiedni sposób.

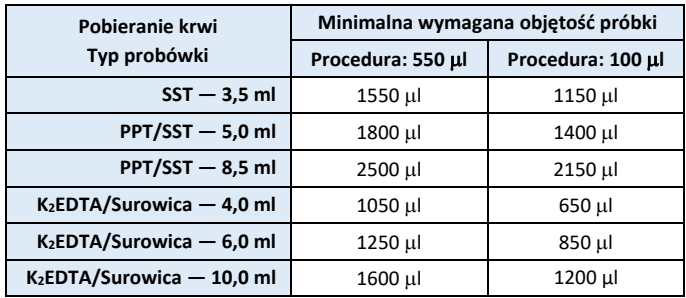

3. W przypadku próbek moczu lub próbek osocza/surowicy w probówkach wtórnych przenieść porcję próbki do oznaczonej kodem kreskowym probówki zgodnej z systemem NeuMoDx System zgodnie z poniższymi objętościami:

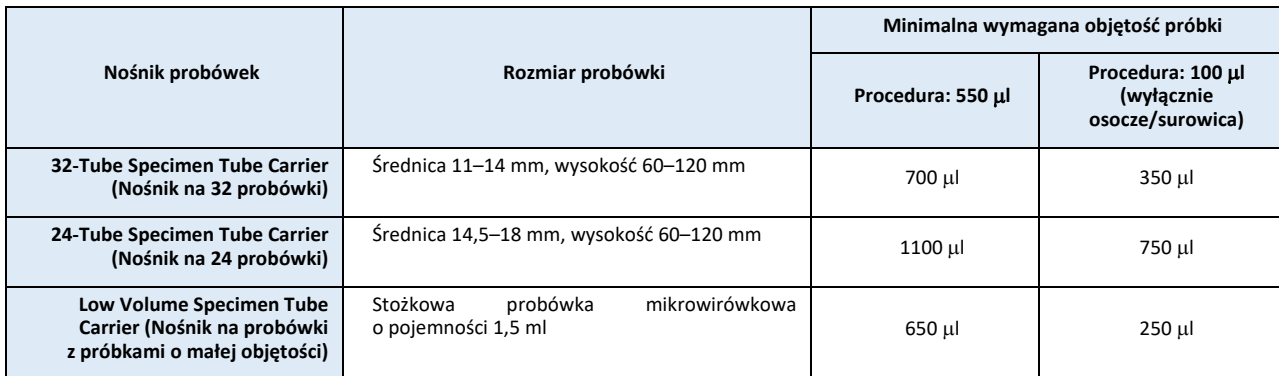

#### **Obsługa systemu NeuMoDx System**

*Szczegółowe instrukcje przedstawiono w podręcznikach użytkownika systemów NeuMoDx™ 288 i 96 Molecular System (nr części: 40600108 i 40600317)*

- 1. Załadować zlecenie testu do systemu NeuMoDx System zgodnie z odpowiednim rodzajem próbki i typem probówki:
	- Aby przetestować próbkę o objętości 550 µl, należy zdefiniować typ próbki jako "Plasma" (Osocze), "Serum" (Surowica) lub "Urine" (Mocz)
	- Aby przetestować próbkę o objętości 100 µl, należy zdefiniować typ próbki jako "Plasma2" (Osocze2) lub "Serum2" (Surowica2)
	- Jeśli użytkownik nie zdefiniuje tych ustawień w zleceniu testu, domyślnie będzie używany typ próbki Plasma (Osocze) w probówce Secondary Tube (Probówka wtórna).
- 2. Przeciąć aluminiowe saszetki z paskami testowymi NeuMoDx™ HAdV Quant Test Strip w miejscu wskazanym przez nacięcia na bokach.
- 3. Wyjąć paski z saszetek tuż przed użyciem.
- 4. Przed użyciem saszetek zawsze należy zawsze upewnić się, że są one szczelnie zamknięte i znajdują się w nich torebki ze środkiem osuszającym. Używać tylko nieuszkodzonych opakowań.
- 5. W przypadku zmiany koloru torebki ze środkiem osuszającym z pomarańczowego na zielony, należy wyrzucić saszetki aluminiowe i ich zawartość.

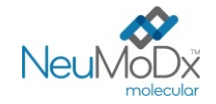

- 6. Włożyć paski testowe NeuMoDx<sup>™</sup> HAdV Quant Test Strip do jednego lub większej liczby nośników pasków testowych NeuMoDx<sup>™</sup> System Test Strip, a następnie załadować nośniki pasków testowych do systemu NeuMoDx™ System., korzystając z ekranu dotykowego.
- 7. W przypadku wyświetlenia monitu przez oprogramowanie systemu NeuMoDxTM System włożyć wymagane materiały eksploatacyjne do nośników materiałów eksploatacyjnych systemu NeuMoDx<sup>™</sup> System, a następnie załadować nośniki do systemu NeuMoDx™ System, korzystając z ekranu dotykowego.
- 8. W przypadku wyświetlenia monitu przez oprogramowanie systemu NeuMoDx™ System wymienić odczynniki NeuMoDx™ Wash Reagent, NeuMoDxTM Release Reagent, opróżnić butelkę na odpady płynne, pojemnik na odpady stwarzające zagrożenie biologiczne (wyłącznie system NeuMoDx 288 Molecular System), kosz na zużyte końcówki (wyłącznie system NeuMoDx 96 Molecular System) lub kosz na odpady stwarzające zagrożenie biologiczne (wyłącznie system NeuMoDx 96 Molecular System), odpowiednio do potrzeb.
- 9. W przypadku wyświetlenia monitu przez oprogramowanie systemu NeuMoDxTM System przetworzyć kalibratory Calibrators (NR REF. 800801) i/lub kontrole External Controls (NR REF. 900801), odpowiednio do potrzeb. Dalsze informacje dotyczące kalibratorów i kontroli przedstawiono w części Analiza wyników.
- 10. Załadować probówki z próbkami/kalibratorami/kontrolami do standardowego nośnika na 32 probówki i upewnić się, że zdjęto zatyczki ze wszystkich probówek.
- 11. Umieścić nośnik probówek w dowolnej wolnej pozycji w szufladzie podajnika automatycznego, a następnie załadować go do systemu NeuMoDxTM System, korzystając z ekranu dotykowego. Spowoduje to rozpoczęcie przetwarzania załadowanych próbek w celu wykonania określonych testów, pod warunkiem że w systemie wprowadzone zostało ważne zlecenie testu.

## **OGRANICZENIA**

- Pasek testowy NeuMoDx<sup>™</sup> HAdV Quant Test Strip może być używany wyłącznie w systemach NeuMoDx<sup>™</sup> System.
- Skuteczność pasków testowych NeuMoDx™ HAdV Quant Test Strip ustalono dla próbek osocza i surowicy przygotowanych z krwi pełnej, zebranych do probówek zawierających koagulant w postaci EDTA, oraz dla próbek moczu; nie przeprowadzono oceny działania pasków testowych NeuMoDx™ HAdV Quant Test Strip z próbkami klinicznymi innego typu, a parametry skuteczności testu dla innych typów próbek nie są znane.
- Podczas wykonywania procedury dla próbek o objętości 100 µl zaobserwowano niewielki wzrost granicy wykrywalności i dolnej granicy oznaczalności oznaczenia NeuMoDx TM HAdV Quant Assay.
- Oznaczenia NeuMoDx TM HAdV Quant Assay nie wolno wykonywać na próbkach pobranych od osób przyjmujących heparynę.
- Z uwagi na to, że detekcja wirusa AdV zależy od ilości cząstek wirusa w próbce, wiarygodność wyników zależy od prawidłowego pobrania próbki, postępowania z próbką i przechowywania próbki.
- Kalibratory i kontrole zewnętrzne należy przetwarzać przed rozpoczęciem analizy rutynowych próbek klinicznych w sposób zgodny zzaleceniami zawartymi w ulotkach dołączonych do opakowania oraz w przypadku wyświetlenia monitu przez oprogramowanie systemu NeuMoDx™ System.
- Nieprawidłowe pobranie próbki, postępowanie z próbką lub przechowywanie próbki, błąd techniczny albo pomylenie probówek może spowodować otrzymanie błędnych wyników. Jeśli ilość cząstek wirusowych w próbce jest niższa niż granica wykrywalności oznaczenia NeuMoDxTM HAdV Quant Assay, może dojść do wygenerowania fałszywie negatywnych wyników.
- System NeuMoDx™ System może być obsługiwany wyłącznie przez personel przeszkolony z obsługi systemu NeuMoDx™ System.
- Jeśli sekwencje docelowe wirusa AdV i kontroli SPC1 nie zostaną zamplifikowane, zostanie zgłoszony wynik nieważny (Indeterminate (Nieokreślony), No Result (Brak wyniku) lub Unresolved (Nierozstrzygnięty)) i konieczne będzie powtórzenie testu.
- Jeśli otrzymano wynik Positive (Pozytywny) w oznaczeniu NeuMoDxTM HAdV Quant Assay, ale wartość ilościowa nie mieści się w granicach oznaczalności, system NeuMoDx™ System zgłosi, czy wykryta ilość wirusa AdV była poniżej dolnej granicy oznaczalności (Lower Limit of Quantitation, LLoQ) czy powyżej górnej granicy oznaczalności (Upper Limit of Quantitation, ULoQ).
- Jeśli wykryta ilość wirusa AdV jest niższa niż LLoQ, można ponownie wykonać oznaczenie NeuMoDxTM HAdV Quant Assay (w razie potrzeby), używając innej porcji próbki.
- Jeśli wykryta ilość wirusa AdV jest wyższa niż ULoQ, można ponownie wykonać oznaczenie NeuMoDx<sup>TM</sup> HAdV Quant Assay, używając rozcieńczonej porcji próbki pierwotnej. Zalecane jest rozcieńczenie próbki w stosunku 1:1000 osoczem negatywnym względem wirusa AdV lub rozcieńczalnikiem Basematrix 53 Diluent (Basematrix) (SeraCare, Milford, MA). Stężenie próbki pierwotnej można obliczyć z następującego wzoru:

#### *Stężenie próbki pierwotnej = log<sup>10</sup> (współczynnik rozcieńczenia) + zgłoszone stężenie rozcieńczonej próbki*

- Sporadyczna obecność inhibitorów reakcji PCR w osoczu/surowicy lub moczu może spowodować błąd oznaczenia ilościowego wykonywanego w systemie; w takiej sytuacji zalecane jest powtórzenie testu przy użyciu tej samej próbki rozcieńczonej rozcieńczalnikiem Basematrix w stosunku 1:10 lub 1:100.
- Wynik pozytywny nie musi oznaczać obecności żywotnych patogenów. Wynik pozytywny wskazuje jednak, że w próbce przypuszczalnie obecne jest DNA wirusa AdV.
- Delecje lub mutacje w konserwatywnych regionach, na które ukierunkowane jest oznaczenie NeuMoDx™ HAdV Quant Assay, mogą zakłócić detekcję lub doprowadzić do uzyskania błędnego wyniku przy użyciu paska testowego NeuMoDxTM HAdV Quant Test Strip.
- Wyniki otrzymane przy użyciu oznaczenia NeuMoDxTM HAdV Quant Assay należy traktować jako dane uzupełniające obserwacje kliniczne i inne informacje, do których ma dostęp lekarz; test nie jest przeznaczony do rozpoznawania zakażenia.
- Aby uniknąć zanieczyszczenia, należy przestrzegać zasad dobrej praktyki laboratoryjnej, w tym zmieniać rękawiczki między próbkami pacjentów.

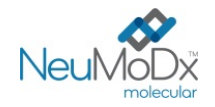

## **ANALIZA WYNIKÓW**

Dostępne wyniki można przeglądać i drukować z karty "Results" (Wyniki) w oknie Results (Wyniki) na ekranie dotykowym systemu NeuMoDx™ System.

Oprogramowanie systemu NeuMoDxTM System automatycznie generuje wyniki oznaczenia NeuMoDxTM HAdV Quant Assay, korzystając z algorytmu decyzyjnego oraz parametrów analizy wyników określonych w pliku definicji oznaczenia NeuMoDxTM HAdV (HAdV ADF). Oprogramowanie może zgłosić następujące wyniki oznaczenia A NeuMoDx<sup>™</sup> HAdV Quant Assay: Negative (Negatywny), Positive (Pozytywny) ze zgłoszonym stężeniem wirusa AdV, Positive (Pozytywny) powyżej ULoQ, Positive (Pozytywny) poniżej LLoQ, Indeterminate (Nieokreślony, IND), Unresolved (Nierozstrzygnięty, UNR) lub No Result (Brak wyniku, NR) na podstawie statusu amplifikacji sekwencji docelowej i kontroli przetwarzania próbki. Wyniki są zgłaszane na podstawie algorytmu decyzyjnego, który omówiono poniżej w *[Tabeli 1](#page-7-0)*.

## **Tabela 1:** Omówienie algorytmu decyzyjnego dla oznaczenia NeuMoDxTM HAdV Quant Assay

<span id="page-7-0"></span>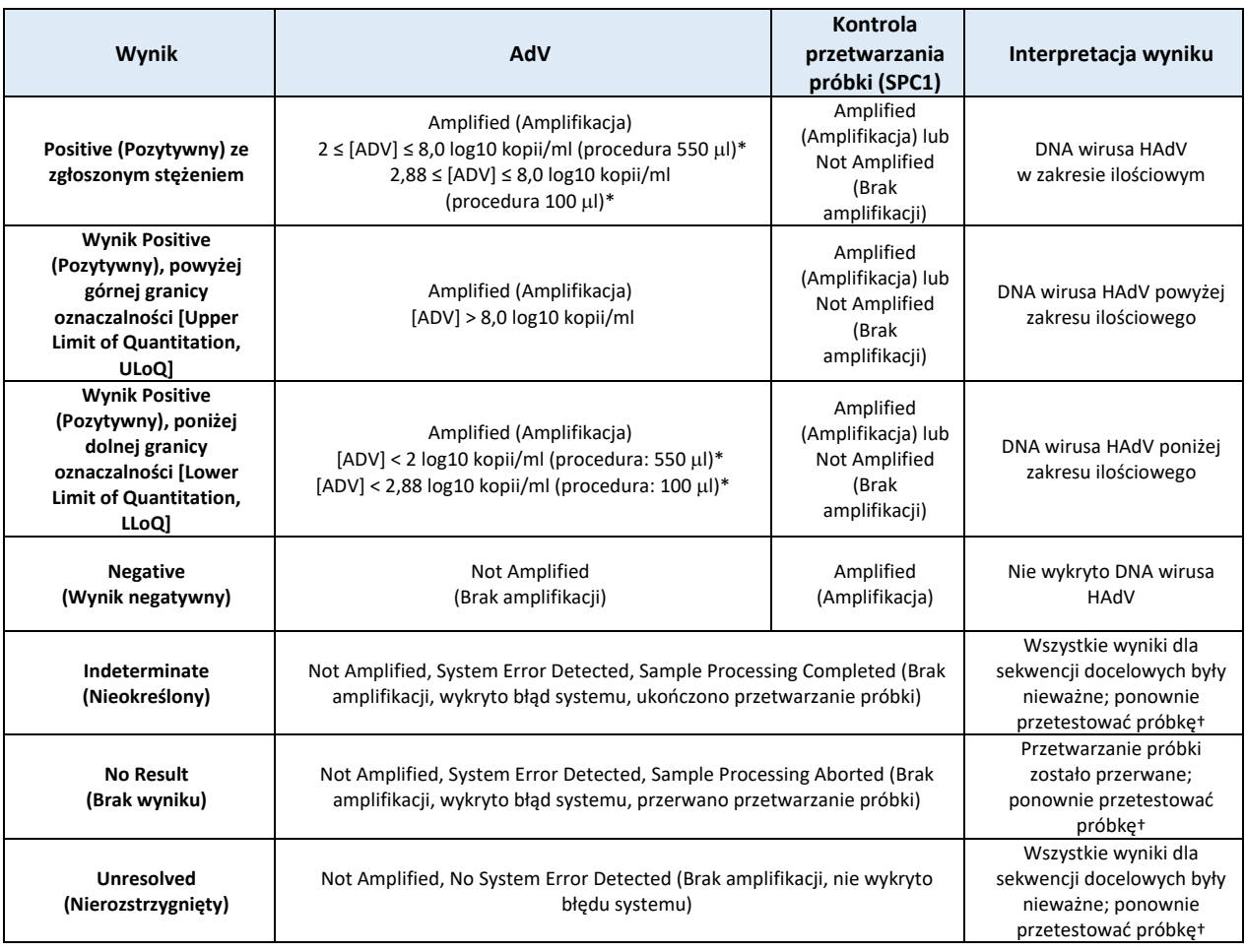

\*Procedura dla próbki o objętości 550 µl jest używana dla próbek osocza/surowicy i moczu. Procedura dla próbki o objętości 100 µl jest używana wyłącznie dla próbek osocza/surowicy.

†System NeuMoDx System wyposażono w automatyczną funkcję Rerun/Repeat (Ponów test/powtórz), którą użytkownik końcowy może wybrać, aby zapewnić automatyczne ponowne przetwarzanie wyników IND/NR/UNR (Nieokreślony/Brak wyniku/Nierozstrzygnięty) w celu zminimalizowania opóźnień w raportowaniu wyników.

#### **Obliczanie wyników testu**

1. W przypadku próbek, których wyniki mieszczą się w zakresie ilościowym oznaczenia NeuMoDxTM HAdV Quant Assay, stężenie DNA wirusa AdV w próbkach jest obliczane przy użyciu zapisanej krzywej wzorcowej oraz współczynnika kalibracji i objętości próbki.

a. Współczynnik kalibracji jest obliczany na podstawie wyników zestawu kalibratorów NeuMoDx™ HAdV Calibrator Kit przetworzonych w celu walidacji krzywej wzorcowej dla danej serii pasków testowych NeuMoDxTM HAdV Quant Test Strip w określonym systemie NeuMoDx<sup>™</sup> System.

b. Współczynnik kalibracji jest używany do ostatecznego określenia stężenia DNA wirusa AdV.

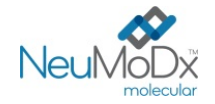

- c. Podczas określania stężenia DNA wirusa AdV na ml próbki oprogramowanie NeuMoDx™ Software uwzględnia objętość wejściową próbki.
- 2. Wyniki oznaczenia NeuMoDx<sup>™</sup> HAdV Quant Assay są zgłaszane jako log<sub>10</sub> kopii/ml.
- 3. Otrzymane wyniki ilościowe dla nieznanych próbek badanych są określane względem komercyjnego, oznaczonego ilościowo panelu Adenovirus Verification Panel i są wyrażane jako kopie/ml za pomocą emulsyjnej reakcji PCR (digital droplet PCR, ddPCR).

#### **Kalibracja testu**

W celu ilościowego oznaczenia DNA wirusa AdV w próbkach wymagana jest ważna kalibracja testu na podstawie krzywej wzorcowej. W celu wygenerowania ważnych wyników należy skalibrować test przy użyciu kalibratorów zewnętrznych dostarczonych przez firmę NeuMoDx™ Molecular, Inc.

#### **Kalibratory**

- 1. Kalibratory NeuMoDx<sup>™</sup> HAdV Calibrator są dostarczane w zestawie (NR REF. 800801) i zawierają osuszony osad syntetycznego DNA wirusa AdV.
- 2. Zestaw kalibratorów AdV należy przetworzyć z każdą nową serią pasków testowych NeuMoDxTM HAdV Quant Test Strip, przy przesyłaniu nowego pliku definicji oznaczenia wirusa AdV do systemu NeuMoDxTM System, po upłynięciu okresu ważności bieżącego zestawu kalibratorów (obecnie jest to 90 dni) lub po wprowadzeniu zmian w oprogramowaniu systemu NeuMoDx™ System.
- 3. Oprogramowanie systemu NeuMoDx<sup>TM</sup> System powiadomi użytkownika o konieczności przetworzenia kalibratorów; nowa seria pasków testowych nie może zostać użyta do testów, dopóki kalibratory nie zostaną pomyślnie przetworzone.
- 4. Jeśli konieczne jest przetworzenie nowego zestawu kalibratorów AdV, przed wykonaniem testu należy przeczytać wszystkie instrukcje podane w ulotce dołączonej do zestawu NeuMoDx<sup>™</sup> HAdV Calibrator Kit.
- 5. Ważność kalibracji jest ustalana w następujący sposób:
	- a) W celu ustalenia ważności należy poddać analizie zestaw dwóch kalibratorów jeden kalibrator o wysokim i jeden o niskim stężeniu.
	- b) W celu wygenerowania ważnych wyników co najmniej 2 z 3 powtórzeń muszą dać wyniki mieszczące się we wstępnie zdefiniowanych parametrach. Nominalne stężenie cząsteczki docelowej dla kalibratora niskiego wynosi 3 log10 kopii/ml, a dla kalibratora wysokiego 5 log<sup>10</sup> kopii/ml.
	- c) W celu uwzględnienia oczekiwanej zmienności między seriami pasków testowych obliczany jest współczynnik kalibracji; współczynnik ten jest używany podczas wyznaczania końcowego stężenia wirusa AdV.
- 6. Jeśli jeden z kalibratorów lub oba kalibratory nie przejdą kontroli ważności, należy ponownie przetworzyć kalibratory zakończone niepowodzeniem, korzystając z nowych fiolek. W przypadku, gdy jeden z kalibratorów nie przejdzie kontroli ważności, możliwe jest przetworzenie tylko jednego kalibratora, gdyż ponieważ system nie wymaga od użytkownika ponownego przetworzenia obu kalibratorów.

#### **Kontrola jakości**

Lokalne przepisy zazwyczaj określają, że laboratorium jest odpowiedzialne za realizowanie procedur kontrolnych przeznaczonych do monitorowania dokładności i precyzji całego procesu analitycznego oraz ustalenie liczby, rodzaju i częstotliwości badań materiałów kontrolnych na podstawie zweryfikowanych specyfikacji dotyczących skuteczności dla niezmodyfikowanego, zatwierdzonego systemu do wykonywania testów.

#### **Kontrole zewnętrzne**

- 1. Kontrole zewnętrzne oznaczenia wirusa HAdV są udostępniane przez firmę NeuMoDx Molecular, Inc. w zestawie HAdV External Control Kit (NR REF. 900801). Kontrole pozytywne zawierają osuszony osad syntetycznego DNA wirusa AdV.
- 2. Zewnętrzne kontrole pozytywne i negatywne należy przetwarzać raz na 24 godziny. Jeśli nie jest dostępny zestaw ważnych wyników kontroli zewnętrznych, oprogramowanie systemu NeuMoDx<sup>™</sup> System wyświetli monit o przetworzenie kontroli, zanim będzie możliwe zgłaszanie wyników dla próbek.
- 3. Jeśli wymagane są kontrole zewnętrzne, przed wykonaniem testu należy przygotować kontrole pozytywne i negatywne zgodnie z instrukcjami podanymi w ulotce dołączonej do zestawu NeuMoDx™ HAdV External Control Kit.
- 4. Załadować fiolki z kontrolami pozytywnymi i negatywnymi do systemu NeuMoDx<sup>TM</sup> System, korzystając z ekranu dotykowego i nośnika probówek umieszczonego w szufladzie podajnika automatycznego. System NeuMoDxTM System rozpozna kod kresowy i rozpocznie przetwarzanie probówek, o ile dostępne będą odczynniki i materiały eksploatacyjne do testów.
- 5. System NeuMoDxTM System ocenia ważność kontroli zewnętrznych na podstawie oczekiwanego wyniku. Kontrola pozytywna powinna dać wynik Positive (Pozytywny) względem wirusa AdV, a kontrola negatywna wynik Negative (Negatywny) względem wirusa AdV.
- 6. W przypadku uzyskania rozbieżnych wyników dla kontroli zewnętrznych należy postępować w następujący sposób:

a) Wynik Positive (Pozytywny) testu zgłoszony dla negatywnej próbki kontrolnej wskazuje na problem związany z zanieczyszczeniem próbki.

b) Wynik Negative (Negatywny) testu zgłoszony dla pozytywnej próbki kontrolnej może wskazywać na problem związany z odczynnikiem lub aparatem.

c) W każdym z powyższych przypadków lub w przypadku otrzymania wyniku Indeterminate (Nieokreślony, IND) lub No Result (Brak wyniku, NR) ponownie przetworzyć kontrole NeuMoDxTM HAdV External Control zakończone niepowodzeniem, używając świeżych fiolek z kontrolami, które nie przeszły testu ważności.

d) Jeśli dla pozytywnej kontroli NeuMoDxTM HAdV External Control ciągle zgłaszany jest wynik Negative (Negatywny), należy skontaktować się z działem obsługi klienta firmy NeuMoDx<sup>™</sup>.

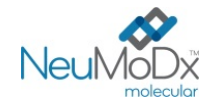

e) Jeśli dla negatywnej kontroli NeuMoDxTM HAdV External Control ciągle zgłaszany jest wynik Positive (Pozytywny), przed kontaktem z działem obsługi klienta firmy NeuMoDx™ należy wyeliminować wszystkie źródła potencjalnego zanieczyszczenia, w tym wymienić WSZYSTKIE odczynniki.

#### **Kontrole przetwarzania próbki (kontrole wewnętrzne)**

Egzogenna kontrola przetwarzania próbki (Sample Process Control, SPC1), zawarta na płytce NeuMoDxTM Extraction Plate, przechodzi cały proces izolacji kwasów nukleinowych i ich amplifikacji w reakcji PCR w czasie rzeczywistym z każdą próbką. Startery i sonda swoiste dla kontroli SPC1 są również zawarte w każdym pasku testowym NeuMoDxTM HAdV Quant Test Strip, co umożliwia detekcję obecności kontroli SPC1 wraz z docelowym DNA wirusa HAdV (jeśli jest obecny) w multipleksowej reakcji PCR w czasie rzeczywistym. Detekcja amplifikacji kontroli SPC1 umożliwia monitorowanie skuteczności procesów izolacji DNA i amplifikacji DNA w reakcji PCR przez oprogramowanie systemu NeuMoDx™ System.

#### **Wyniki nieważne**

Jeśli w oznaczeniu NeuMoDx™ HAdV Quant Assay wykonywanym w systemie NeuMoDx<sup>™</sup> nie zostanie uzyskany ważny wynik, wynik ten zostanie zgłoszony jako Indeterminate (Nieokreślony, IND), No Result (Brak wyniku, NR) lub Unresolved (Nierozstrzygnięty, UNR), odpowiednio do typu napotkanego błędu.

Wynik IND (Nieokreślony) zostanie zgłoszony, jeśli błąd systemu NeuMoDx™ System zostanie wykryty podczas przetwarzania próbki. W przypadku zgłoszenia wyniku IND (Nieokreślony) zalecane jest powtórzenie testu.

Wynik UNR (Nierozstrzygnięty) zostanie zgłoszony, jeśli nie zostanie wykryta żadna ważna amplifikacja DNA wirusa AdV lub kontroli SPC1, co wskazuje na prawdopodobne nieprawidłowe działanie odczynników lub obecność inhibitorów. Jeśli zgłoszony zostanie wynik UNR (Nierozstrzygnięty), w ramach pierwszego kroku można powtórzyć test. W przypadku niepowodzenia powtórzenia testu można użyć rozcieńczonej próbki w celu złagodzenia wpływu inhibitorów obecnych w próbce.

Jeśli w oznaczeniu NeuMoDx<sup>™</sup> HAdV Quant Assay wykonywanym w systemie NeuMoDx System nie zostanie uzyskany ważny wynik, a analiza próbki zostanie przerwana przed jej ukończeniem, wynik zostanie zgłoszony jako No Result (Brak wyniku, NR). W przypadku zgłoszenia wyniku NR (Brak wyniku) zalecane jest powtórzenie testu.

#### **PARAMETRY SKUTECZNOŚCI**

#### **Czułość analityczna — granica wykrywalności<sup>12</sup>**

Czułość analityczną oznaczenia NeuMoDx<sup>™</sup> HAdV Quant Assay oceniono na podstawie testów szeregu rozcieńczeń panelu EDX AdV Verification Panel (Exact Diagnostics), przy użyciu próbek osocza/surowicy i moczu negatywnych względem wirusa AdV, w celu wyznaczenia granicy wykrywalności (Limit of Detection, LoD) w przypadku wykonywania oznaczenia w systemach NeuMoDx System. Granicę LoD dla próbek osocza/surowicy (550 µl) i moczu zdefiniowano jako najbliższe stężenie sekwencji docelowej, wyznaczone doświadczalnie, powyżej stężenia, dla którego w analizie probitowej uzyskano przedział ufności (Confidence Interval, CI) na poziomie 95%. W przypadku próbek osocza/surowicy (100 µl) stężenie pojedynczej próbki wynoszące 750 kopii/ml zostało ocenione w analizie wskaźnika udanych odczytów i zwalidowane w celu wyznaczenia granicy LoD pod kątem tego, czy poziom detekcji wynosił powyżej 95%. Badanie wykonywano w ciągu 3 dni przy użyciu wielu serii odczynników NeuMoDxTM. Codziennie przetwarzano po 42 powtórzenia dla każdego poziomu rozcieńczenia (próbki pozytywne) i po 8 powtórzeń dla próbek negatywnych. Poziomy detekcji przedstawiono w *[Tabelach 2](#page-9-0)* i *[3](#page-9-1)*.

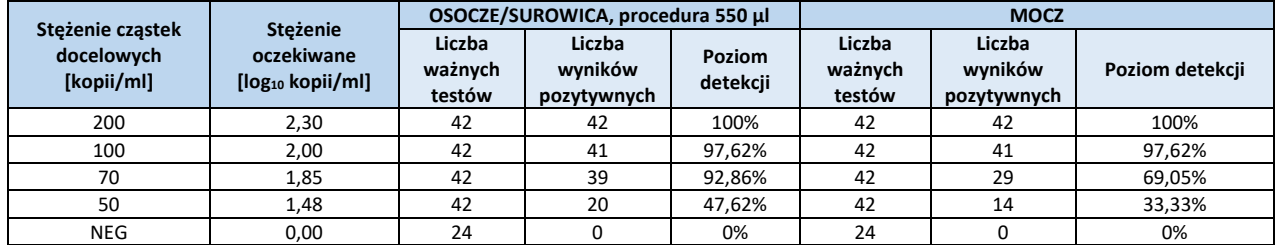

## <span id="page-9-0"></span>**Tabela 2:** Poziomy detekcji wyników pozytywnych określone w celu wyznaczenia granicy LoD oznaczenia NeuMoDxTM HAdV Quant Assay (osocze/surowica (550 µl) i mocz).

## <span id="page-9-1"></span>**Tabela 3:** Poziomy detekcji wyników pozytywnych określone w celu wyznaczenia granicy LoD oznaczenia NeuMoDxTM HAdV Quant Assay (osocze/surowica (100 µl)).

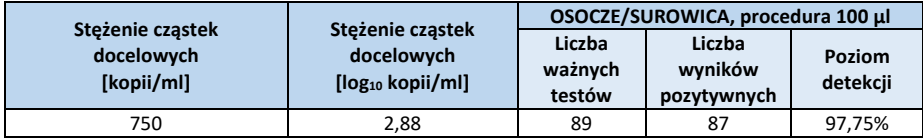

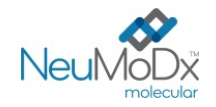

Określono, że granica LoD oznaczenia NeuMoDx<sup>™</sup> HAdV Quant Assay dla próbek osocza/surowicy (procedura: 550 µl) wynosi 100 kopii/ml (2 log<sup>10</sup> kopii/ml) przy 95% przedziale ufności (Confidence Interval, CI) wynoszącym 82,85 kopii/ml; granica LoD dla próbek moczu wynosi 100 kopii/ml (2 log10 kopii/ml) przy 95% przedziale ufności (Confidence Interval, CI) wynoszącym 98,27 kopii/ml; granica LoD dla próbek osocza/surowicy (procedura: 100 µl) wynosi 750 kopii/ml (2,88 log10 kopii/ml).

## **Czułość analityczna — dolna granica oznaczalności (Lower Limit of Quantitation, LLoQ) i górna granica oznaczalności (Upper Limit of Quantitation, ULoQ)<sup>11</sup>**

Dolna granica oznaczalności (Lower Limit of Quantitation, LLoQ) i górna granica oznaczalności (Upper Limit of Quantitation, ULoQ) są definiowane jako najniższe stężenie sekwencji docelowej i najwyższe stężenie sekwencji docelowej, przy których osiągany poziom detekcji jest > 95% ORAZ wartość TAE jest ≤ 1,0. W celu wyznaczenia granic LLoQ i ULoQ dla każdego stężenia sekwencji docelowej wirusa AdV, dla której zgłoszono detekcję na poziomie > 95%, obliczono całkowity błąd analityczny (Total Analytical Error, TAE). Wartość TAE jest definiowana następująco:

## $TAE = |Bias| + 2s$  (Westgard)

Błąd systematyczny to pierwiastek kwadratowy z sumy odchylenia standardowego i błędu systematycznego, obu podniesionych do kwadratu.

Zbiorcze wyniki dla 5 stężeń wirusa HAdV w próbkach osocza/surowicy lub moczu wykorzystywanych podczas badania LLoQ/ULoQ zawiera Tabela 4 i 5. Na podstawie tego zestawu danych i wyznaczonej wcześniej granicy LoD obliczono, że granice LLoQ i ULoQ wynoszą 100 kopii/ml (2 log<sup>10</sup> kopii/ml) i 8 kopii/ml, odpowiednio dla osocza/surowicy (550 µl) i moczu oraz 750 kopii/ml (2,88 log10 kopii/ml) dla osocza/surowicy  $(100 \mu l)$ .

## **Tabela 4:** Granice ULoQ i LLoQ wyznaczone dla paska testowego NeuMoDxTM HAdV Quant Test Strip, z wartościami dla błędu systematycznego i TAE (osocze/surowica (550 µl) i mocz)

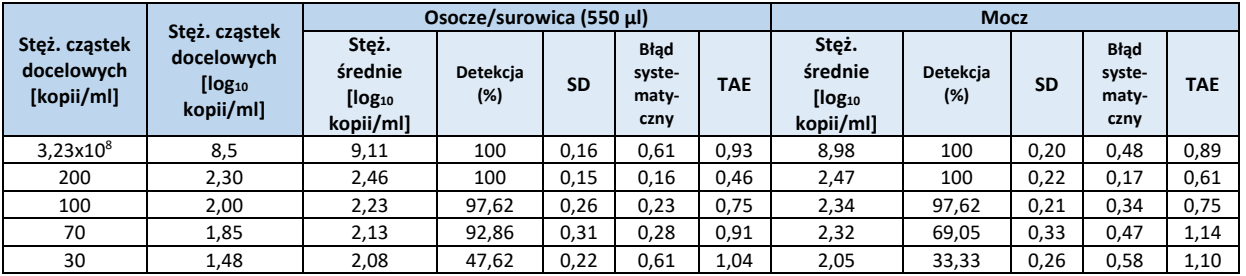

## **Tabela 5:** Granice ULoQ i LLoQ wyznaczone dla paska testowego NeuMoDxTM HAdV Quant Test Strip, z wartościami dla błędu systematycznego i TAE (osocze/surowica (100 µl))

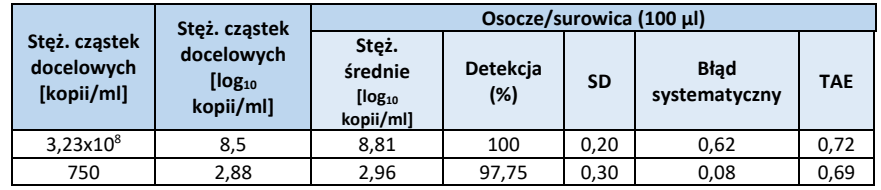

W oparciu o wyniki tych badań określono, że granice LoD i LLoQ dla oznaczenia NeuMoDx™ HAdV Quant Assay wynoszą 100 kopii/ml (2 log10 kopii/ml) dla osocza/surowicy i moczu (procedura: 550 µl) oraz 750 kopii/ml (2,88 log<sub>10</sub> kopii/ml) dla osocza/surowicy (procedura: 100 µl). Granica ULoQ dla wszystkich typów próbek wynosi 3,23x10<sup>8</sup> kopii/ml (tutaj ograniczona do 8 log<sub>10</sub> kopii/ml).

## **Liniowość<sup>12</sup>**

Liniowość oznaczenia NeuMoDxTM HAdV Quant Assay wyznaczono w próbkach osocza/surowicy i moczu, przygotowując szereg rozcieńczeń przy użyciu 11 seryjnych rozcieńczeń syntetycznego plazmidu wirusa AdV (Integrated DNA Technologies) przygotowanych w rozcieńczalniku Basematrix 53 negatywnym względem wirusa HAdV lub zbiorczej próbce ludzkiego moczu negatywnej względem wirusa HAdV, w taki sposób aby objąć zakres stężeń 8–2 log10 kopii/ml dla osocza/surowicy (550 µl) i moczu. Sześć seryjnych rozcieńczeń syntetycznego plazmidu wirusa HAdV zostało przygotowanych, aby objąć zakres stężeń 8-3 log10 kopii/ml dla osocza/surowicy (100 µl).

Stężenia wirusa HAdV w oznaczeniu zgłaszane przez system NeuMoDx™ System w porównaniu z wartościami oczekiwanymi przedstawiono na *Ryc.* 2, 3 i 4.

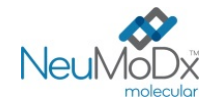

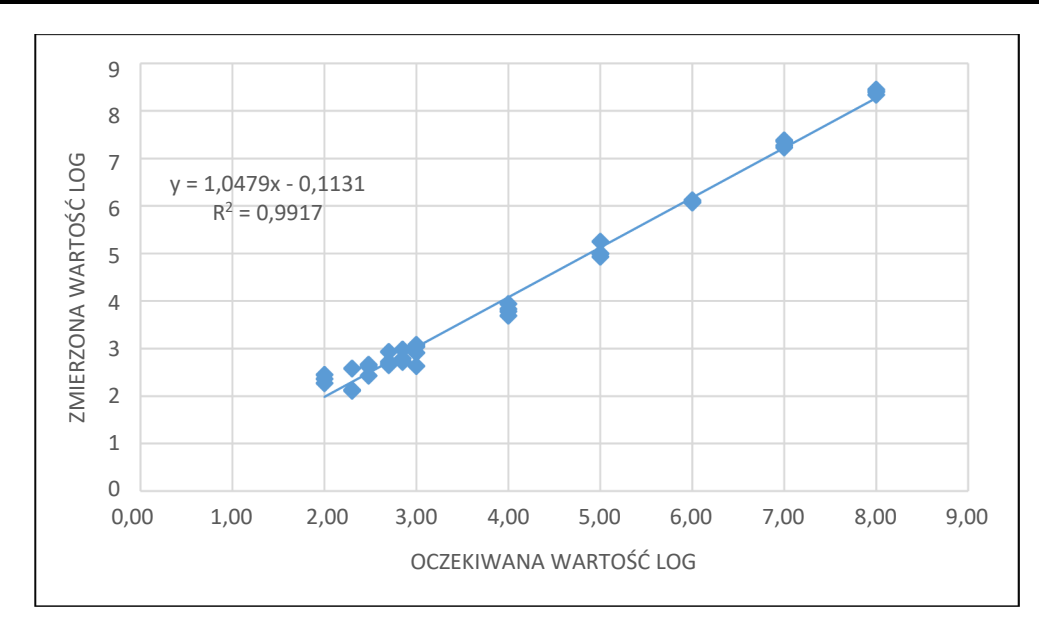

Ryc. 2: Liniowość oznaczenia NeuMoDx<sup>™</sup> HAdV Quant Assay dla osocza/surowicy (procedura: 550 µl).

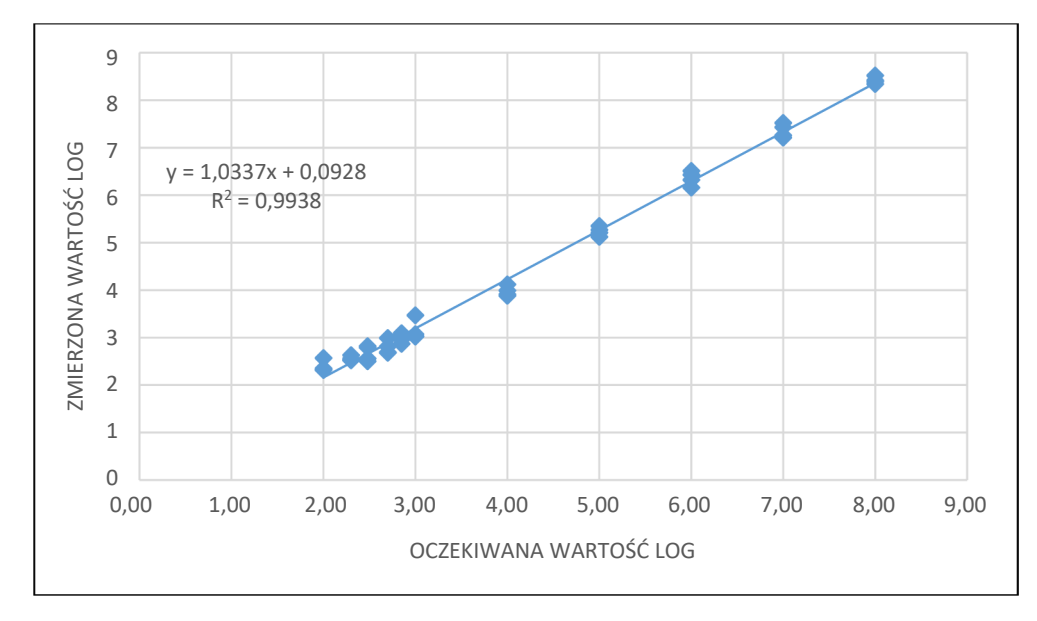

**Ryc. 3:** Liniowość oznaczenia wykonywanego przy użyciu paska testowego NeuMoDxTM HAdV Quant Test Strip dla próbek moczu.

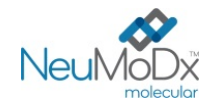

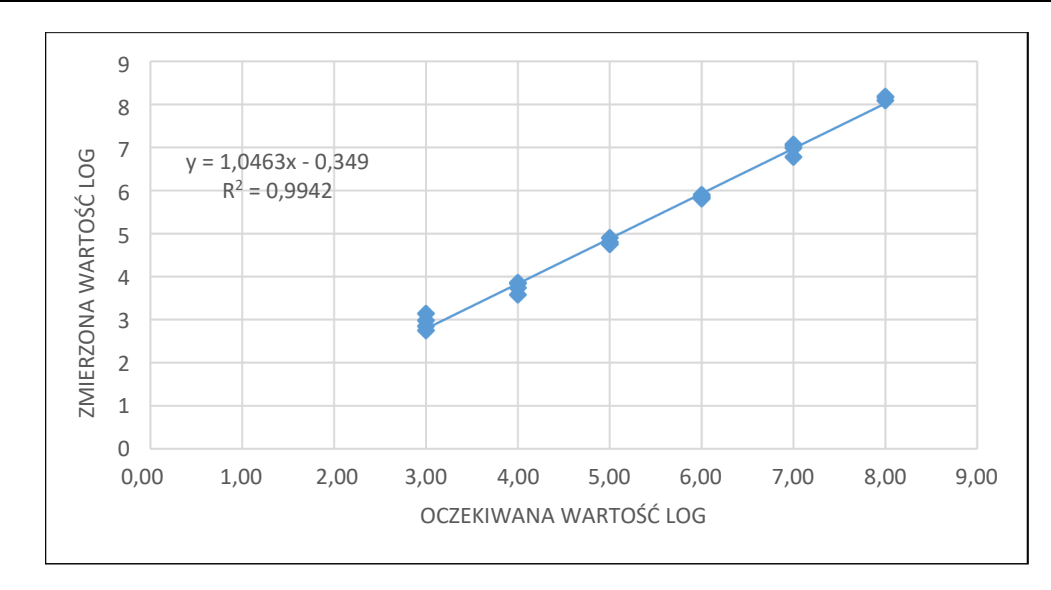

**Ryc. 4:** Liniowość oznaczenia wykonywanego przy użyciu paska testowego NeuMoDxTM HAdV Quant Test Strip dla osocza/surowicy (procedura: 100 µl)

#### **Liniowość w przypadku różnych genotypów<sup>12</sup>**

Liniowość oznaczenia NeuMoDxTM HAdV Quant Assay w przypadku siedmiu genotypów wirusa HAdV (ludzki adenowirus A, ludzki adenowirus B1, ludzki adenowirus B2, ludzki adenowirus C, ludzki adenowirus D, ludzki adenowirus E i ludzki adenowirus F) wyznaczono, wykonując testy pięciu różnych stężeń każdego genotypu wirusa AdV przygotowanych w rozcieńczalniku Basematrix 53 negatywnym względem wirusa AdV. Genotyp ludzkiego adenowirusa C nie wykazuje polimorfizmów w obrębie regionu genu docelowego wykrywanego przez pasek testowy NeuMoDxTM HAdV Quant Test Strip.

Badanie wykonywano poprzez testowanie 2 powtórzeń każdego z 6 genotypów w 5 różnych stężeniach (szereg rozcieńczeń 10-krotnych). Liniowość w przypadku sześciu genotypów wirusa AdV przedstawiono w *[Tabeli 6](#page-12-0)* i na *[Ryc. 5](#page-12-1)*.

#### <span id="page-12-0"></span>**Tabela 6:** Liniowość oznaczenia wykonywanego przy użyciu paska testowego NeuMoDxTM HAdV Quant Test Strip w przypadku różnych genotypów

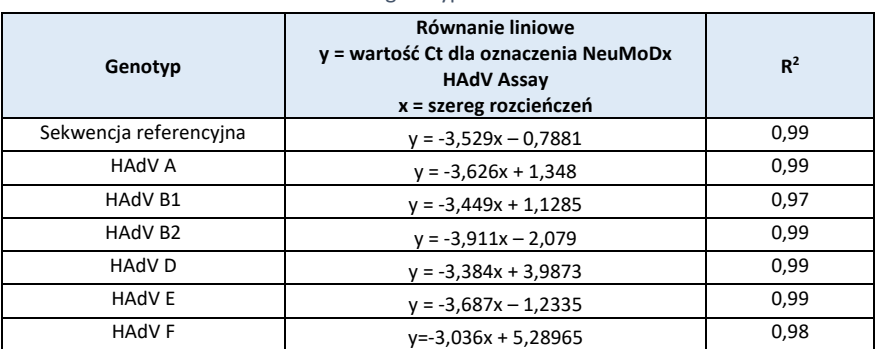

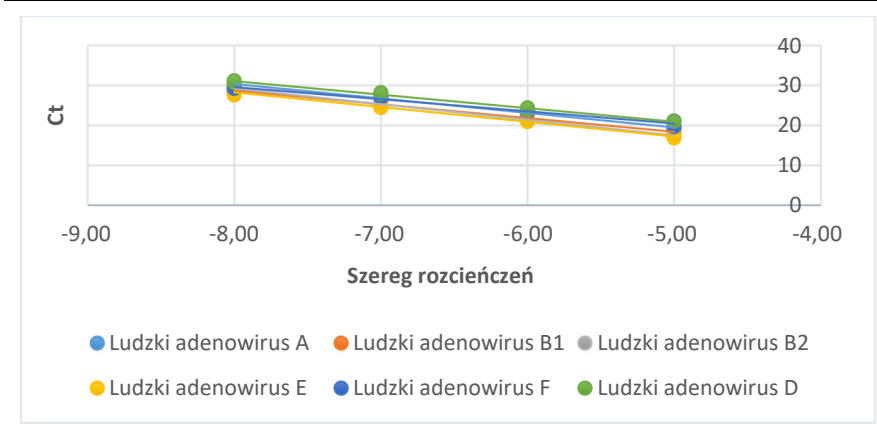

<span id="page-12-1"></span>**Ryc. 5:** Liniowość oznaczenia wykonywanego przy użyciu paska testowego NeuMoDxTM HAdV Quant Test Strip w przypadku różnych genotypów

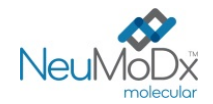

## **Swoistość analityczna — reaktywność krzyżowa9,10**

Wykazano swoistość analityczną, wykonując badania pod kątem reaktywności krzyżowej z 23 mikroorganizmami/wirusami często obecnymi w próbkach osocza/surowicy lub moczu oraz gatunkami zbliżonymi filogenetycznie do wirusa AdV. Przygotowano pule po 5/6 mikroorganizmów/wirusów i oznaczano je przy wysokich stężeniach. Badane mikroorganizmy/wirusy wymieniono w *[Tabeli 7](#page-13-0)*. Dwa z mikroorganizmów/wirusów (bakteria E.coli i wirus HCV) zostały przeanalizowane metodą *in silico*. Nie zaobserwowano reaktywności krzyżowej z żadnym z badanych mikroorganizmów/wirusów, potwierdzając swoistość analityczną oznaczenia NeuMoDx™ HAdV Quant Assay na poziomie 100%.

<span id="page-13-0"></span>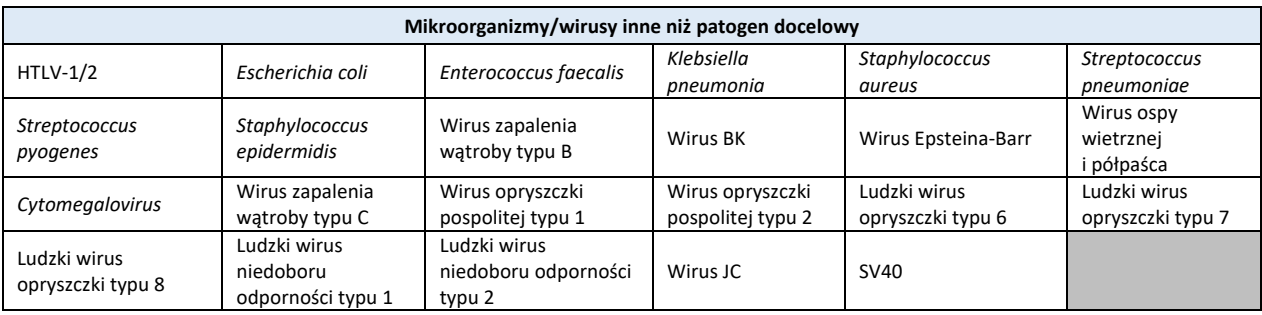

#### **Tabela 7:** Patogeny użyte do wykazania swoistości analitycznej

## **Swoistość analityczna — substancje zakłócające, komensale9,10**

Oznaczenie NeuMoDxTM HAdV Quant Assay oceniono pod kątem zakłóceń powodowanych obecnością mikroorganizmów/wirusów innych niż patogen docelowy, używając tych samych puli mikroorganizmów/wirusów, które przygotowano do badań reaktywności krzyżowej, wymienionych powyżej w *[Tabeli 7](#page-13-0)*. Do osocza negatywnego względem wirusa HAdV dodawano pule zawierające po 5/6 mikroorganizmów/wirusów oraz docelową sekwencję wirusa HAdV w stężeniu 2,5 log<sub>10</sub> kopii/ml. Nie zaobserwowano istotnych zakłóceń powodowanych przez komensale na co wskazują minimalne odchylenia wyników ilościowych w porównaniu do wyników otrzymanych dla próbek kontrolnych bez czynnika zakłócającego.

#### **Swoistość analityczna — substancje zakłócające, substancje endogenne i egzogenne9,10**

Działanie oznaczenia NeuMoDx™ HAdV Quant Assay oceniono w obecności typowych zakłócających substancji egzogennych i endogennych, które mogą być obecne w klinicznych próbkach osocza/surowicy lub moczu, badanych pod kątem obecności wirusa HAdV. Substancje te obejmowały nieprawidłowo wysokie stężenia składników krwi lub moczu, a także powszechnie stosowane leki przeciwwirusowe, sklasyfikowane w *[Tabeli 8](#page-13-1)*. Każdą substancję dodano do rozcieńczalnika Basematrix 53 negatywnego względem wirusa HAdV lub ludzkiego moczu z dodatkiem wirusa HAdV w stężeniu 2,5 log<sub>10</sub> kopii/ml, a próbki przeanalizowano pod kątem zakłóceń.

<span id="page-13-1"></span>Średnie stężenia i błędy systematyczne dla wszystkich testowanych substancji w porównaniu z próbkami kontrolnymi z dodatkiem wirusa HAdV w takim samym stężeniu zawiera *[Tabela 9](#page-14-0)*. Żadna z egzogennych i endogennych substancji nie wpłynęła na swoistość oznaczenia NeuMoDxTM HAdV Quant Assay.

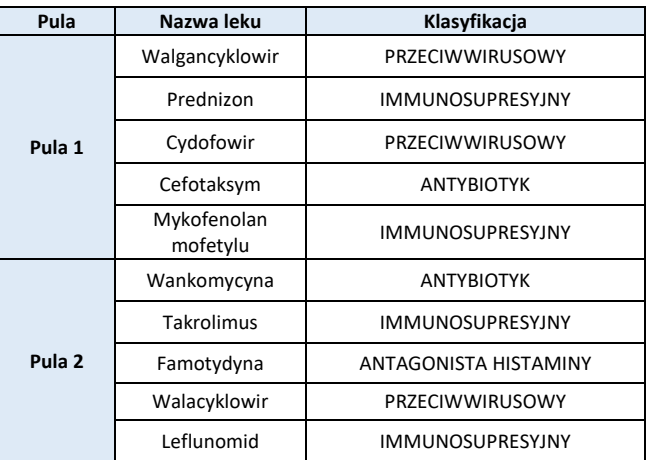

#### **Tabela 8:** Badanie zakłóceń — czynniki egzogenne (klasyfikacja leków)

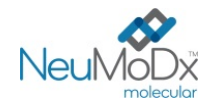

# **NeuMoDx™ HAdV Quant Test Strip INSTRUKCJA UŻYCIA <sup>200700</sup>**

<span id="page-14-0"></span>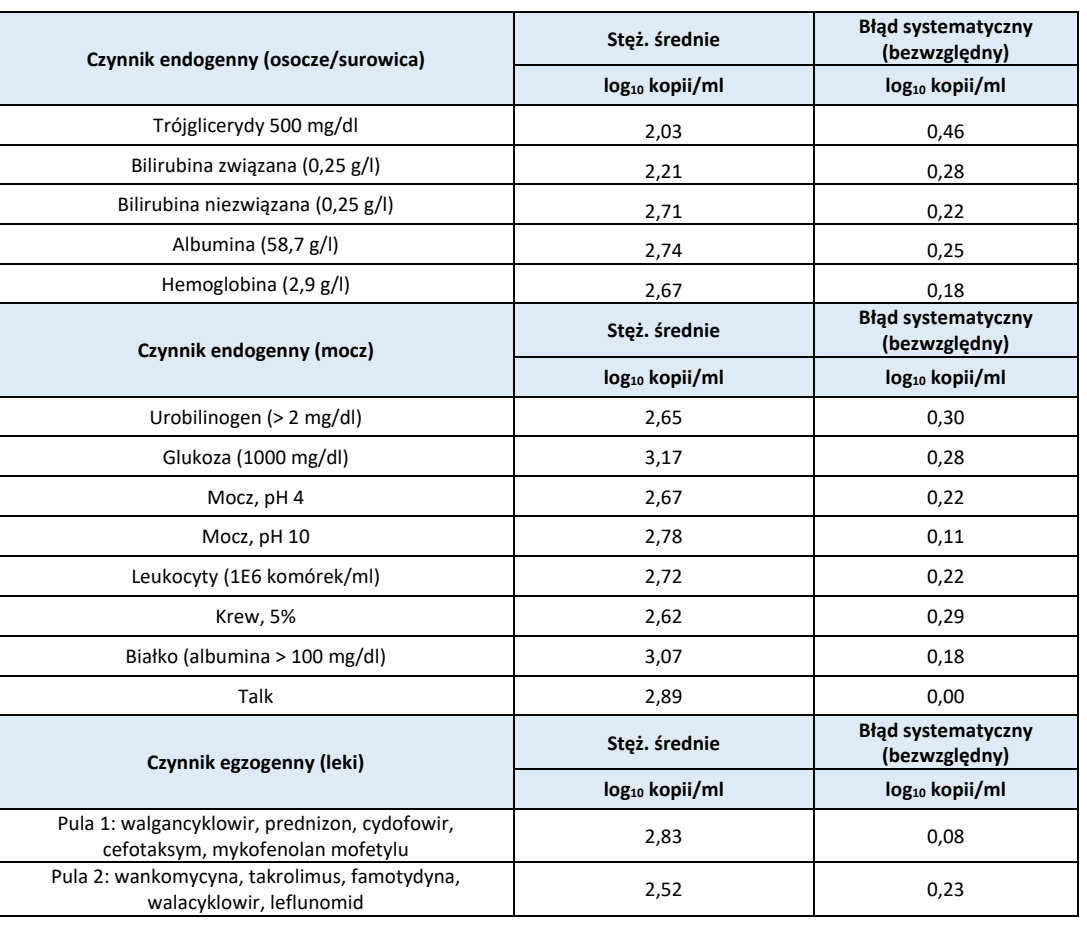

#### **Tabela 9:** Badanie zakłóceń — czynniki egzogenne i endogenne

## **Powtarzalność i precyzja wewnątrzlaboratoryjna<sup>13</sup>**

Precyzję paska testowego NeuMoDx™ HAdV Quant Test Strip wyznaczono, wykonując 2 powtórzenia testów panelu złożonego z 5 próbek wirusa AdV przygotowanych przy użyciu plazmidu wirusa HAdV, dwa razy dziennie przez 20 dni, w jednym systemie NeuMoDx™ 96 System. Oceniono precyzję w ramach oznaczenia, między oznaczeniami, w ramach dnia i między dniami; (ogólne) odchylenie standardowe w obrębie laboratorium wyniosło ≤0,30 log10 kopii/ml. Precyzja między dniami i oznaczeniami utrzymywała się na znakomitym poziomie, co przedstawiono w *[Tabeli 10](#page-14-1)*. Nie oceniano precyzji między operatorami, gdyż operator nie odgrywa istotnej roli w przetwarzaniu próbek przy użyciu systemu NeuMoDx™ System.

## <span id="page-14-1"></span>**Tabela 10:** Precyzja wewnątrzlaboratoryjna — oznaczenie NeuMoDxTM HAdV Quant Assay wykonywane w systemach NeuMoDx<sup>™</sup> System

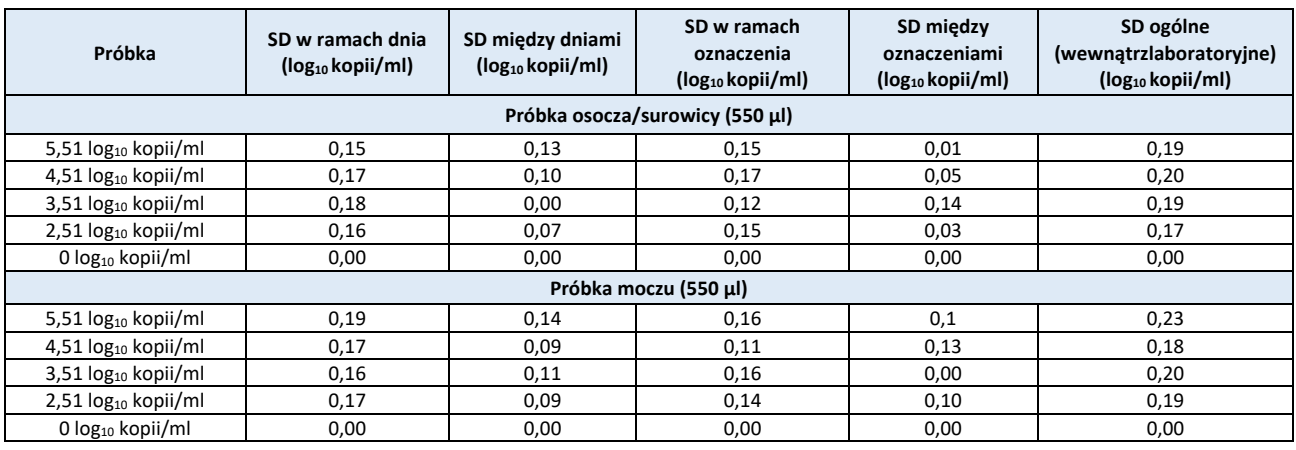

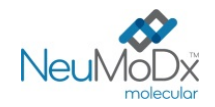

## **Odtwarzalność między seriami<sup>13</sup>**

<span id="page-15-0"></span>Odtwarzalność między seriami pasków testowych NeuMoDx<sup>™</sup> HAdV Quant Test Strip wyznaczono przy użyciu trzech różnych serii pasków testowych NeuMoDxTM HAdV Quant Test Strip. Do oceny skuteczności oznaczenia wykonywanego w systemie NeuMoDx™ 96 Molecular System względem 3 odrębnych cyklów oznaczeń użyto panelu 5 próbek wirusa HAdV przygotowanych przy użyciu plazmidu wirusa HAdV. Przeanalizowano zmienność w obrębie serii i między seriami, a wyniki wyrażone jako bezwzględny błąd systematyczny wyniku ilościowego między seriami przedstawiono w *[Tabeli 11](#page-15-0)*. Maksymalny ogólny błąd systematyczny wyniósł 0,39 log<sub>10</sub> kopii/ml. Wykazano równorzędną skuteczność między seriami, ponieważ wyniki ilościowego oznaczenia wszystkich próbek zawartych w panelu mieściły się w określonych granicach tolerancji.

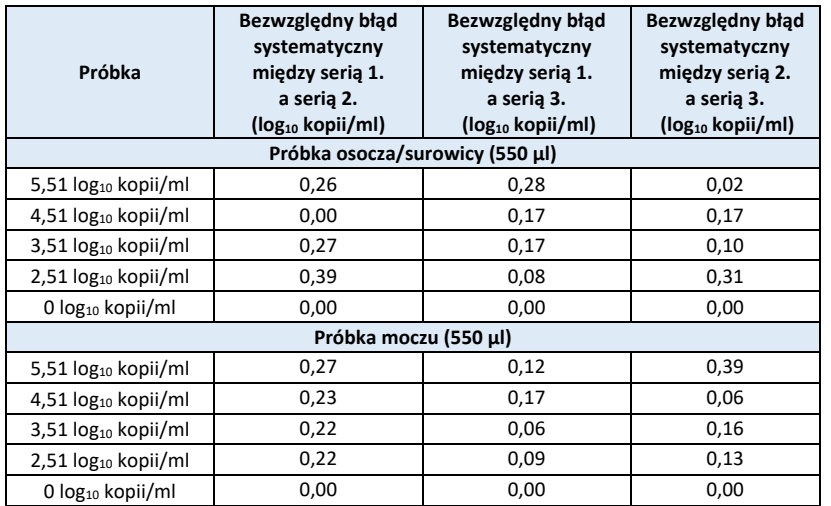

## **Tabela 11:** Odtwarzalność między seriami — oznaczenie NeuMoDxTM HAdV Quant Assay

## **Odtwarzalność między aparatami<sup>13</sup>**

Odtwarzalność wyników oznaczenia wykonywanego przy użyciu pasków testowych NeuMoDxTM HAdV Quant Test Strip między aparatami wyznaczono przy użyciu trzech różnych systemów (dwa systemy NeuMoDx™ 288 Molecular System i jeden system NeuMoDx™ 96 Molecular System). W celu oceny skuteczności wykorzystano panel złożony z 5 próbek wirusa HAdV przygotowanych przy użyciu plazmidu wirusa HAdV. Testy wykonywano równolegle we wszystkich systemach w okresie 5 dni. Oceniono zmienność w ramach dnia i między systemami; ogólne odchylenie standardowe wyniosło ≤0,30 log10 kopii/ml. Wykazano równorzędną skuteczność między systemami, ponieważ wartości SD określone dla ilościowego oznaczenia wszystkich próbek zawartych w panelu mieściły się w określonych granicach tolerancji (*[Tabela 12](#page-15-1)*).

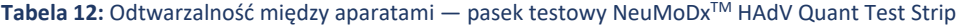

<span id="page-15-1"></span>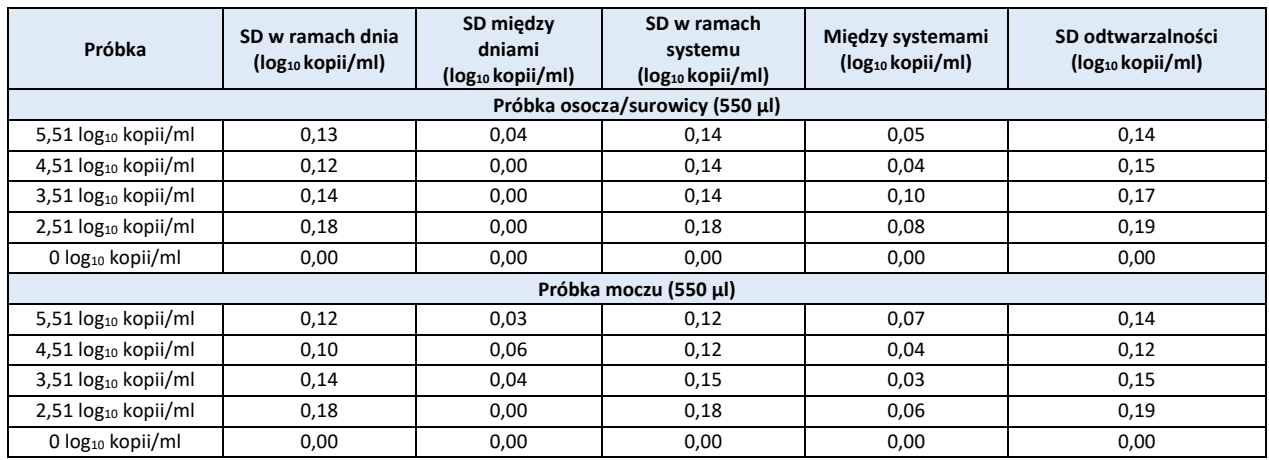

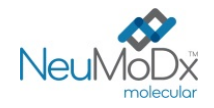

## **LITERATURA**

1) Joseph P. Lynch, III, and Adriana E. Kajon. 2016. Adenovirus: Epidemiology, Global Spread of Novel Serotypes, and Advances in Treatment and Prevention. Semin Respir Crit Care Med. 37(4): 586–602.

2) Michael G Ison, Randall T Hayden. 2016. Adenovirus. Microbiol Spectr; 4(4).

3) Navarro E, Serrano-Heras G *et all*. 2015. Real-time PCR Detection Chemistry. Clin Chim Acta.15;439:231-50.

4) US Department of Labor, Occupational Safety and Health Administration. 29 CFR Part 1910.1030. Bloodborne Pathogens, https://www.osha.gov/lawsregs/regulations/standardnumber/1910/1910.1030

5) US Department of Health and Human Services. Biosafety in Microbiological and Biomedical Laboratories, 5th Ed. Washington,DC: US Government Printing Office, January 2009.

6) World Health Organization. Laboratory Biosafety Manual, 3rd ed.Geneva: World Health Organization, 2004.

7) CLSI. Protection of Laboratory Workers from Occupationally Acquired Infections; Approved Guideline — Fourth Edition (M29-A4). Clinical and Laboratory Standards Institute, 2014.

8) CLSI. Clinical and Laboratory Standards Institute. Collection, Transport, Preparation, and Storage of Specimens for Molecular Methods; Approved Guideline—First Edition CLSI Document MM13-A. Clinical and Laboratory Standards Institute; 2005

9) CLSI. Molecular Diagnostic Methods for Infectius Diseases. Approved Guideline – Third Edition. CLSI document MM03. Clinical and Laboratory Standards Institute. 2015.

10) CLSI. Quantitative Molecular Methods for Infectius Diseases; Approved Guideline – Second Edition. CLSI document MM06-A2. Clinical and Laboratory Standards Institute: 2010.

11) CLSI. Evaluation of Detection Capability for Clinical Laboratory Measurement Procedures; Approved Guideline – Second Edition. CLSI document EP17-A2. Clinical and Laboratory Standards Institute: 2012.

12) CLSI. Evaluation of the Linearity of Quantitative Measurement Procedures: A Statistical Approach; Approved Guideline – First Edition. CLSI document EP06-A. Clinical and Laboratory Standards Institute: 2003.

13) CLSI. Evaluation of Precision of Quantitative Measurement Procedures; Approved Guideline – Third Edition. CLSI document EP05-A3. Clinical and Laboratory Standards Institute: 2014.

14) CLSI. Metrological Traceability and Its Implementation; Approved Guideline – Second Edition. CLSI Report EP32-R. Clinical and Laboratory Standards Institute: 2006.

## **ZNAKI TOWAROWE**

NeuMoDx™ jest znakiem towarowym firmy NeuMoDx Molecular, Inc.

TaqMan® jest zastrzeżonym znakiem towarowym firmy Roche Molecular Systems, Inc.

STAT-NAT® jest zastrzeżonym znakiem towarowym firmy SENTINEL CH. S.p.A.

Wszystkie pozostałe nazwy produktów, znaki towarowe i zastrzeżone znaki towarowe, które mogą pojawiać się w tym dokumencie, są własnością ich odpowiednich właścicieli.

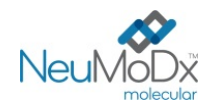

# **NeuMoDx™ HAdV Quant Test Strip INSTRUKCJA UŻYCIA**<br>**INSTRUKCJA UŻYCIA**

## **SYMBOLE**

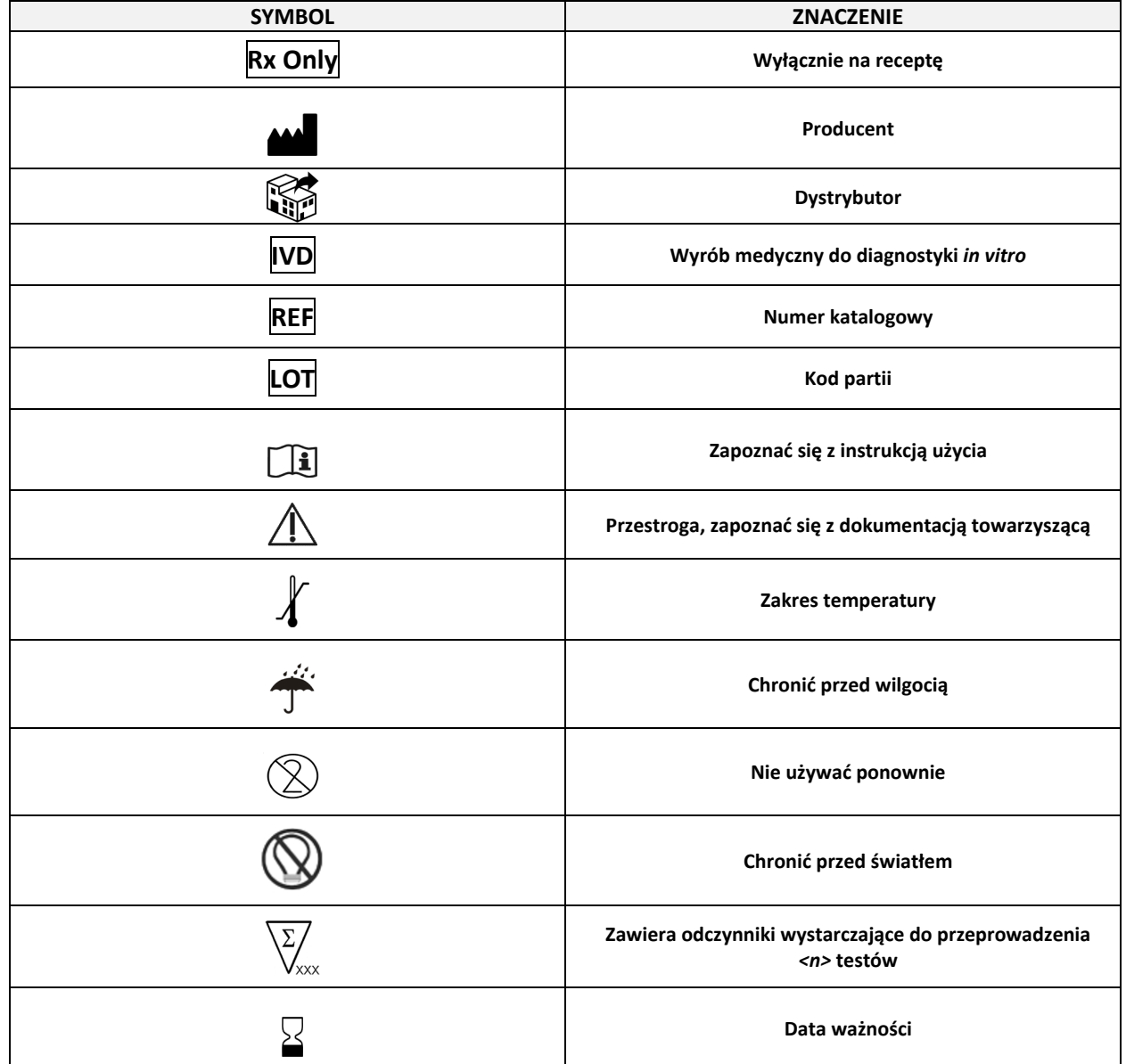

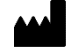

SENTINEL CH. S.p.A. Via Robert Koch, 2 20152 Milano, Italy

www.sentineldiagnostics.com

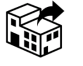

NeuMoDx Molecular, Inc. 1250 Eisenhower Place Ann Arbor, MI 48108, USA

+1 888 301 NMDX (6639) techsupport@neumodx.com

Zgłaszanie danych dotyczących nadzoru nad produktem (vigilance): www.neumodx.com/contact-us

Patent: www.neumodx.com/patents